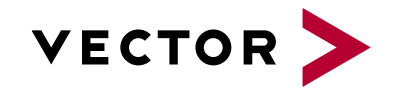

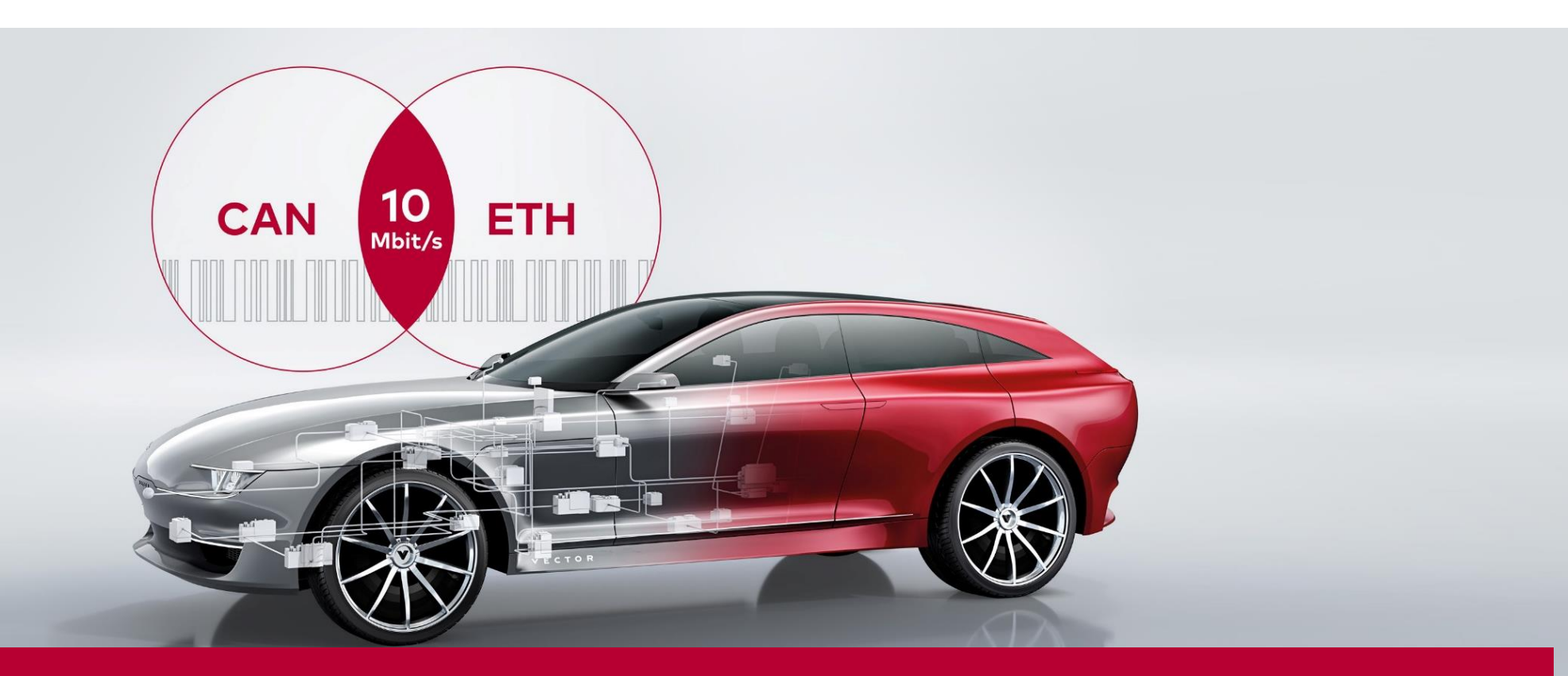

## **Developing, Simulating and Testing for Ethernet System**

Database, Security and XiL Testing

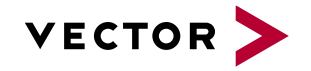

## Agenda

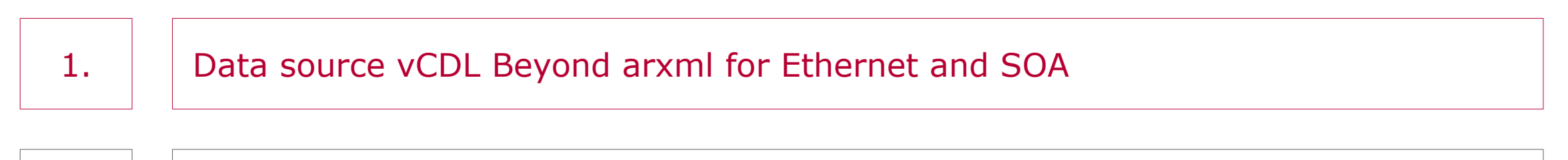

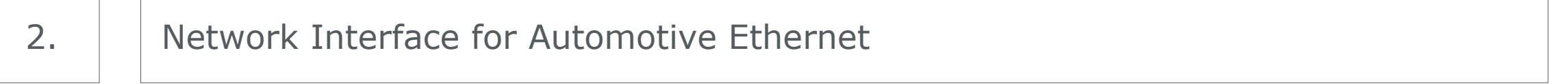

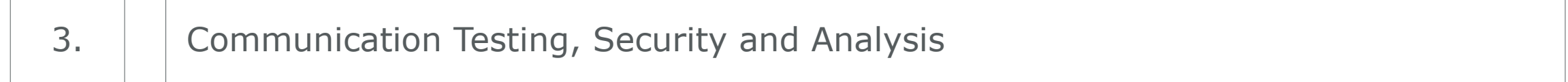

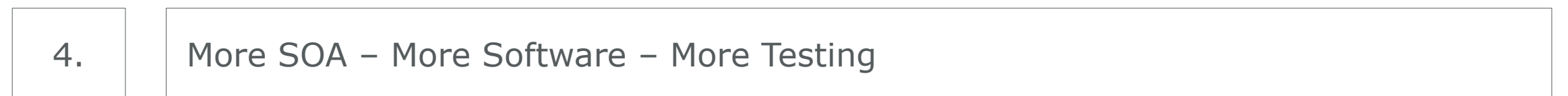

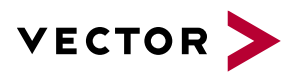

## vCDL – A Domain-Specific Language for Service-Oriented Communication

- Autonomous driving is challenging for current E/E architectures
	- Interconnection of onboard and offboard systems
	- Huge number of protocols involved
		- > CAN, LIN, FlexRay, Ethernet, Car2X
	- ▶ Continuous software updates require a flexible architecture
- ▶ Service-oriented Architectures (SOA) address these challenges
	- ▶ Definition of services independent of underlying protocols
- ▶ vCDL at a glance
	- vCDL = **V**ector **C**ommunication **D**escription **L**anguage
	- ▶ Unified modelling of SOA for automotive and non-automotive use-cases
	- ▶ Very lightweight compared to AUTOSAR
	- ▶ Support of different communication protocols
	- ▶ Convenient editor with syntax highlighting and code completion available

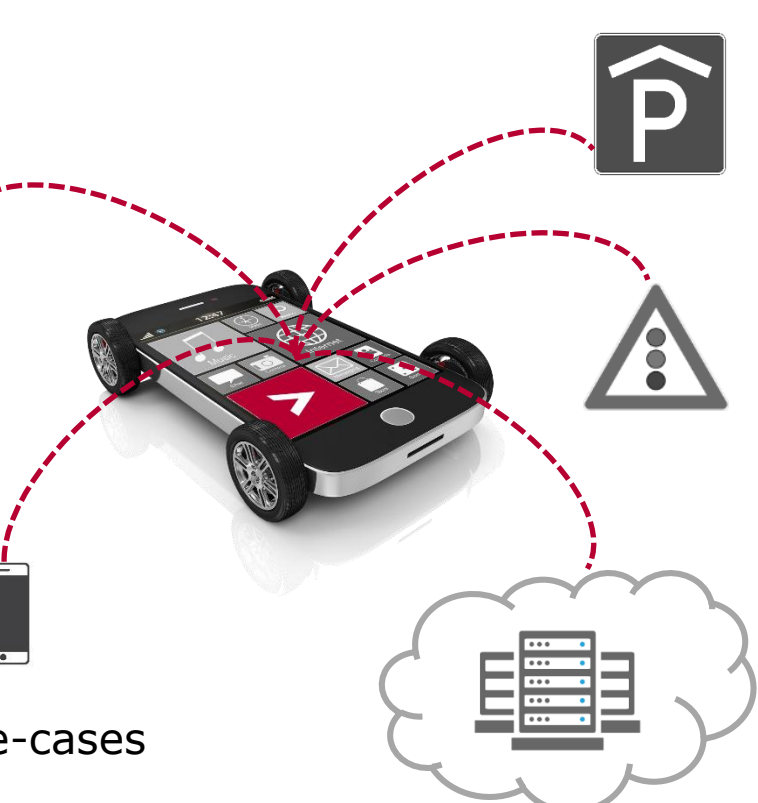

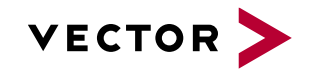

## vCDL Use Cases

Adding CAPL code, etc.

Network:

Interaction layer configuration

Assign application channel

Add database/

Import wizard

Simulation & test without AUTOSAR descriptions, e.g.

endent of a certain communication protocol and a certain communication protocol and a certain communication pro<br>The certain protocol and a certain communication protocol and a certain communication communication of a certa

▶ Application models in Communication Setup

Model Editor (PDU Timings, Bindings)

> Data sources in Communication Setup

Model Editor (Bindings)

- $\blacktriangleright$  Rapid prototyping, no description available
- $\triangleright$  Development of tests with an informal Excel description
- Extension of AUTOSAR based descriptions, e.g.

Previous Element / Previous Workflow | New Element / New Workflow

 $\blacktriangleright$  Adding further services

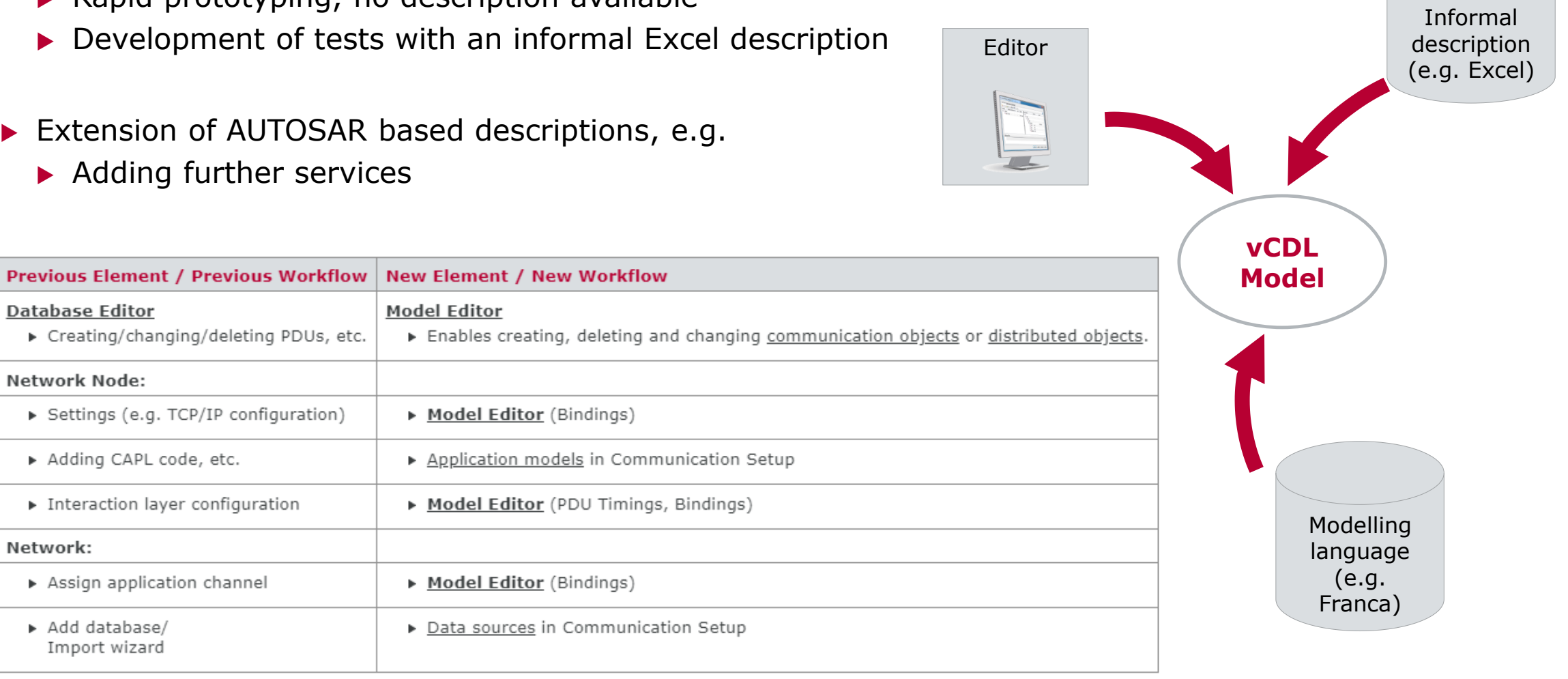

### Data source vCDL Beyond arxml for Ethernet and SOA

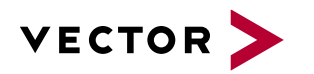

## Core vCDL Language Design

Core Language (syntactically similar to  $C++$ ):

- $\blacktriangleright$  Human readable, ease of use, mergeable
- As few keywords as possible (but not less)
- Reasonable defaults for optional settings
- Support versioning and backward compatibility
- Consistent with programming languages
- Split models across multiple files
- Complex data types:
	- ▶ array, list, struct, union, map, enum, bit field
- Primitive data types:
	- bool,  $[u]$ int $[1-64]$ , float, double, string, time
- Physical and textual encodings for numeric data types

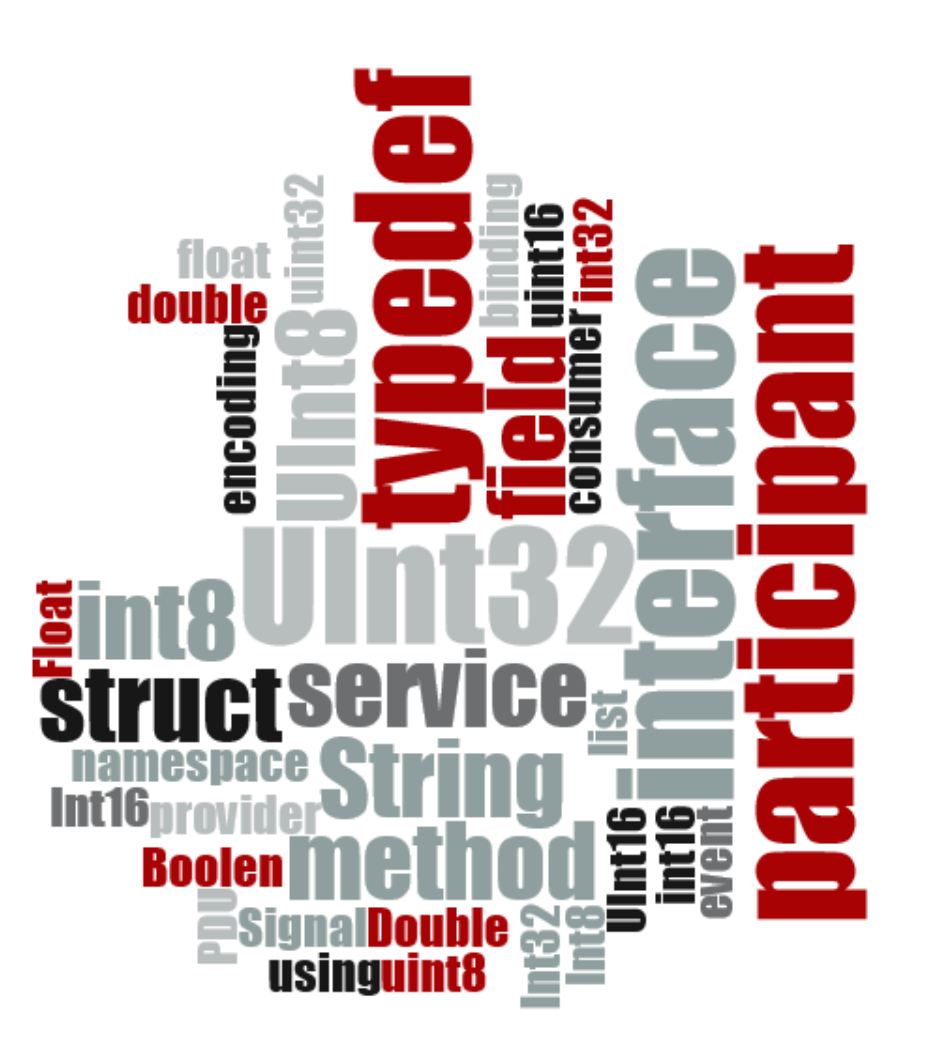

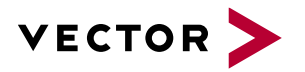

## Distributed Objects

- Logical objects, **representing communicating entities** in a distributed system
	- ▶ For example: ECUs, applications, sensors, ...
	- Similiar to objects in common prorgamming languages: C++, Java

#### **Characteristics**

- **Independent from technologies and paradigms until properties of distributed objects are** defined
- Properties of distributed objects depends on the use case (e.g., ADAS, IoT, SIL, etc.)
- Can be used to describe provider and consumer side independently

#### **Application Layer Support**

- $\triangleright$  Definition of consumable data and data types (scalar and complex data types are supported)
- $\triangleright$  Definition of how data is consumed (as value, field, event, method)

### **Binding Support**

Attributes for used communication technology (e.g., MQTT, SOME/IP, HTTP, etc.)

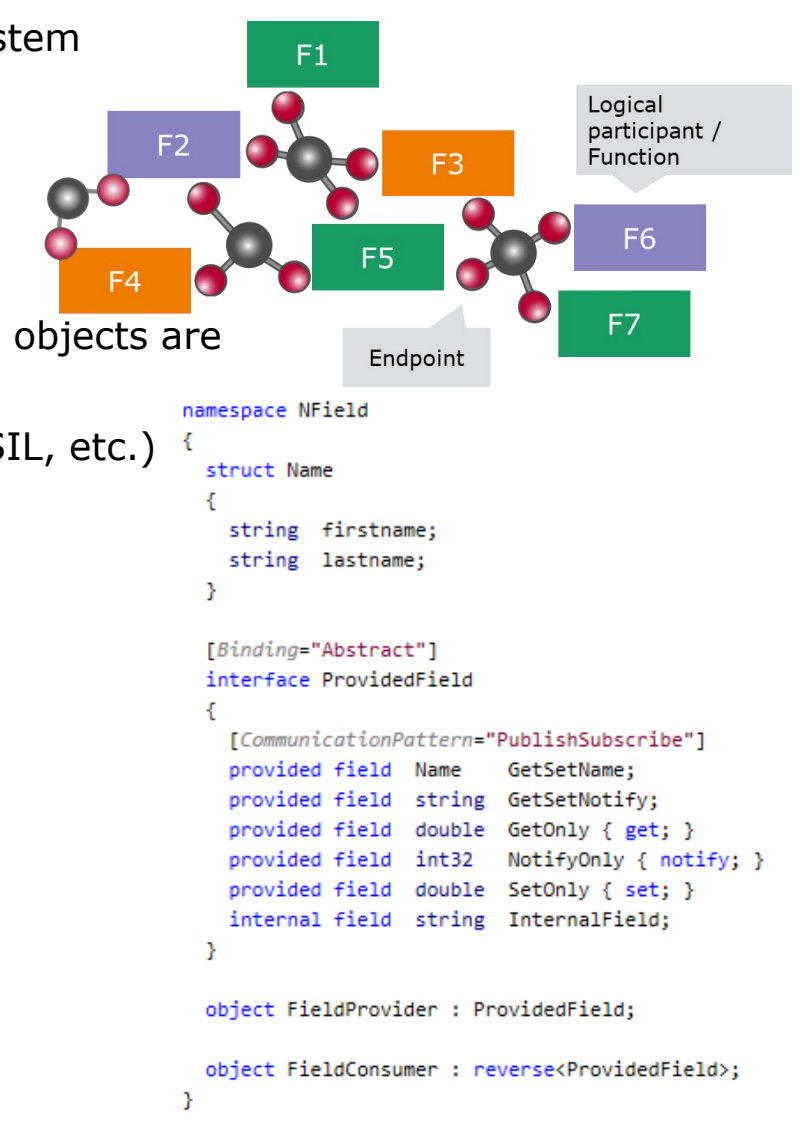

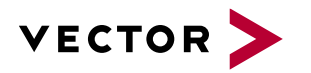

- $\blacktriangleright$  Datatypes, e.g.
	- ▶ Basic / predefined datatypes: int, double, bool, enum, string
	- ▶ Custom defined datatypes: struct, union, list, array

### **Interfaces**

- $\triangleright$  Definition / grouping of communication interfaces
	- > E.g. GPS sensor, Headunit, Camera
- ▶ Communication type and direction
	- > Method: RPC, Client/Server
	- > Data: Sender/Receiver, Event-based
- Distributed objects
	- **Instantiation of interfaces**
	- Same interface may be instantiated multiple times (e.g. Front camera, rear camera)

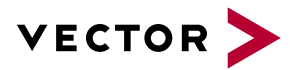

## Application Scenario example

Design prototype for a head unit

 $\blacktriangleright$  Head unit displays nearby car parks

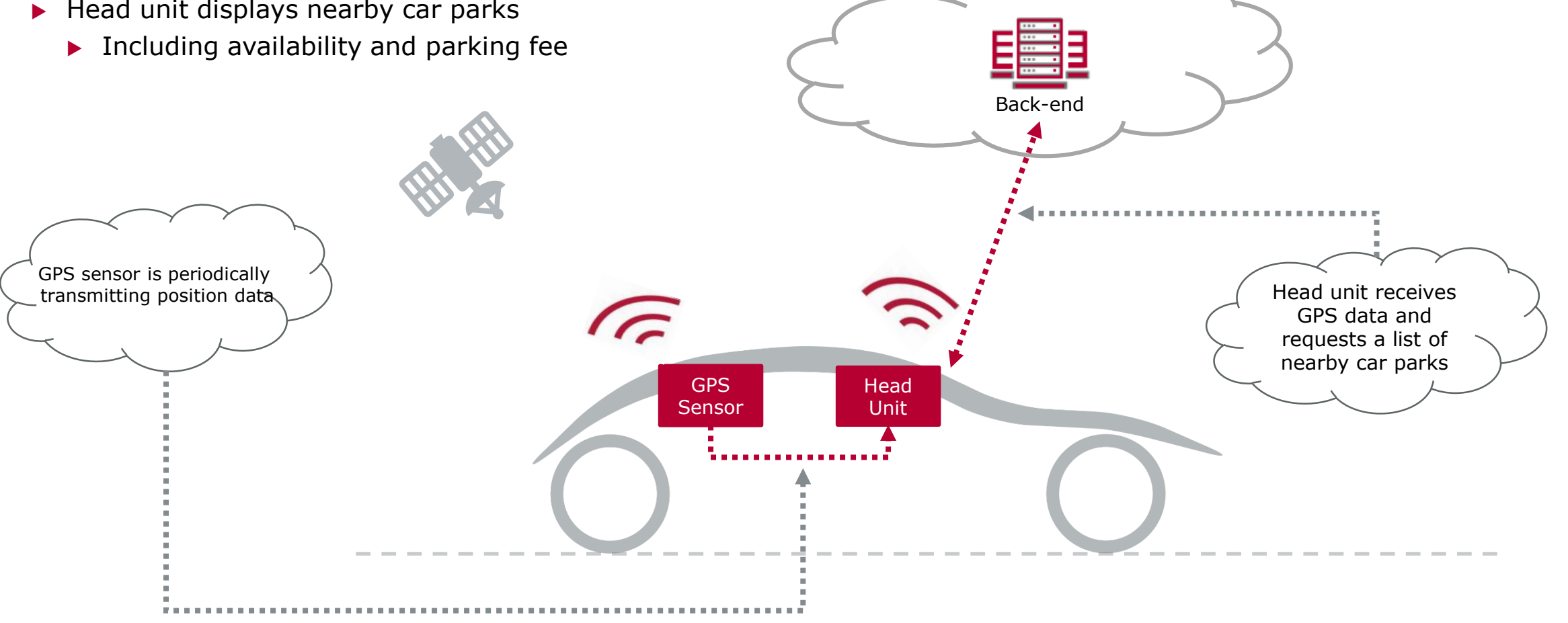

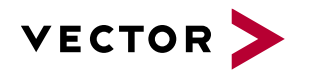

## vCDL Datatypes

```
namespace DataTypes
{
    struct Coordinates struct
    {
        double lattitude;
        double longitude;
    }
    enum Parking_Type
    {
        CAR PARK = 1, UNDERGROUND = 2, PARKING SPACE = 3
    }
    struct Parking_Info_struct
    {
        Parking_Type type;
        uint32 capacity;
        double availability;
        double fee;
        Coordinates_struct position;
        string name;
    }
```
}

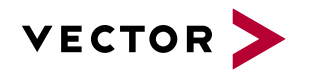

## vCDL Interfaces

#### interface IGPS\_Sensor

```
{
```

```
provided data Coordinates_struct Coordinates;
```
#### }

```
interface IHead_Unit
```
#### {

```
consumed data Coordinates_struct Coordinates;
    consumed method array<Parking_Info_struct, 5> Get_Parking_Info(in Coordinates_struct coordinates);
}
```
#### interface IBackend

#### {

```
provided method array<Parking_Info_struct, 5> Get_Parking_Info(in Coordinates_struct coordinates);
}
```
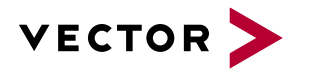

## vCDL Disrtributed Objects

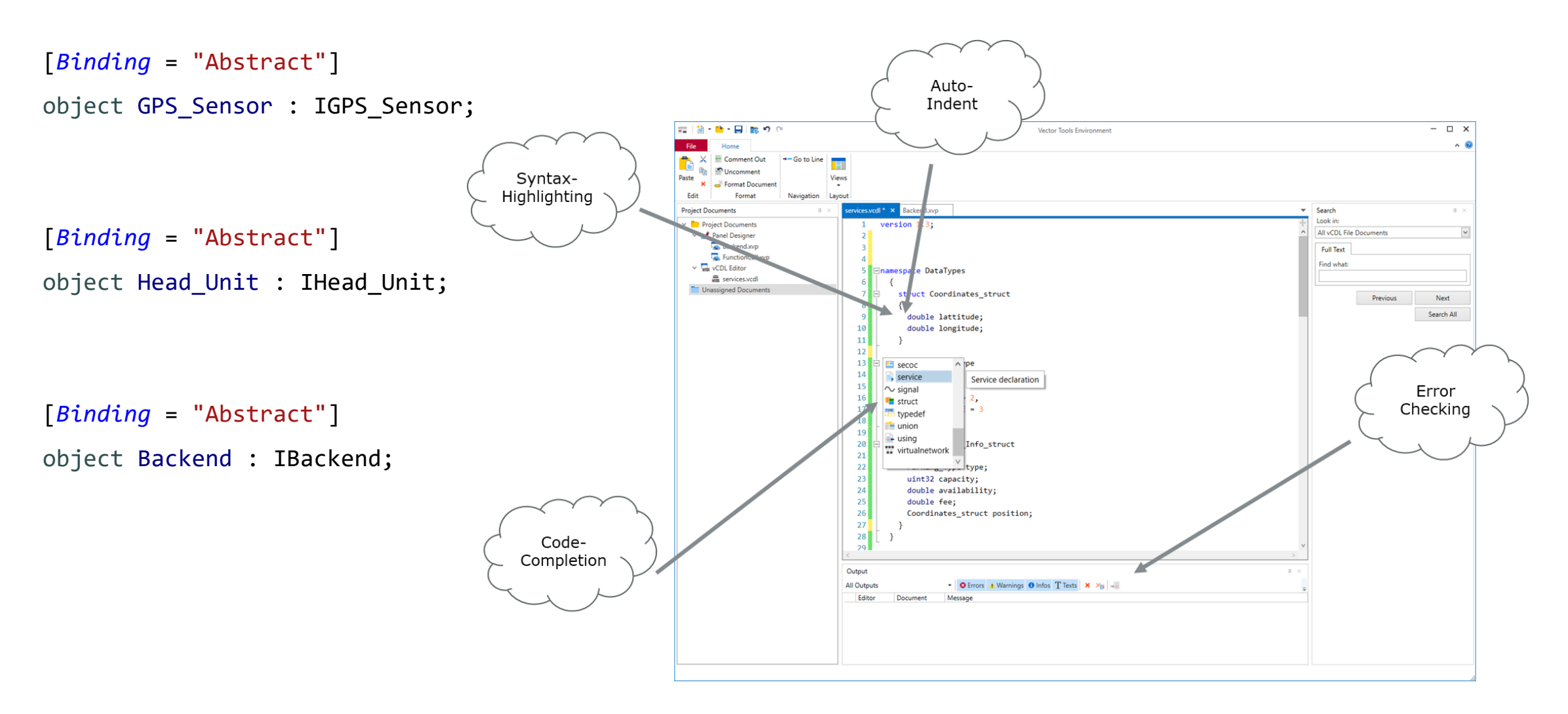

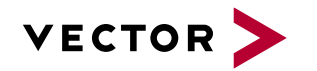

### Visualization of Services

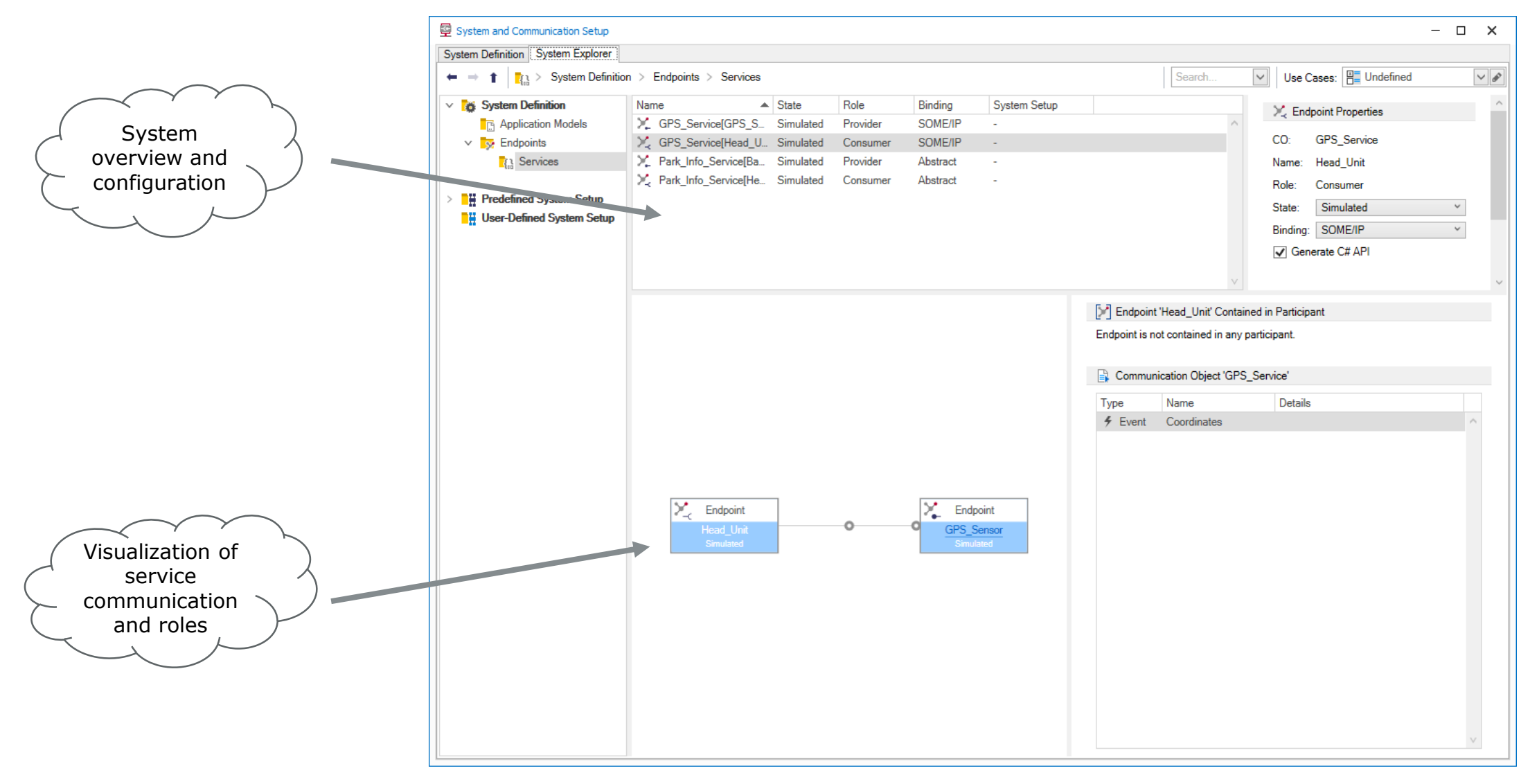

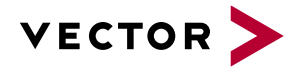

### CANoe - Service Orientation

Built-in "service-oriented communication" instead of "network specific elements"

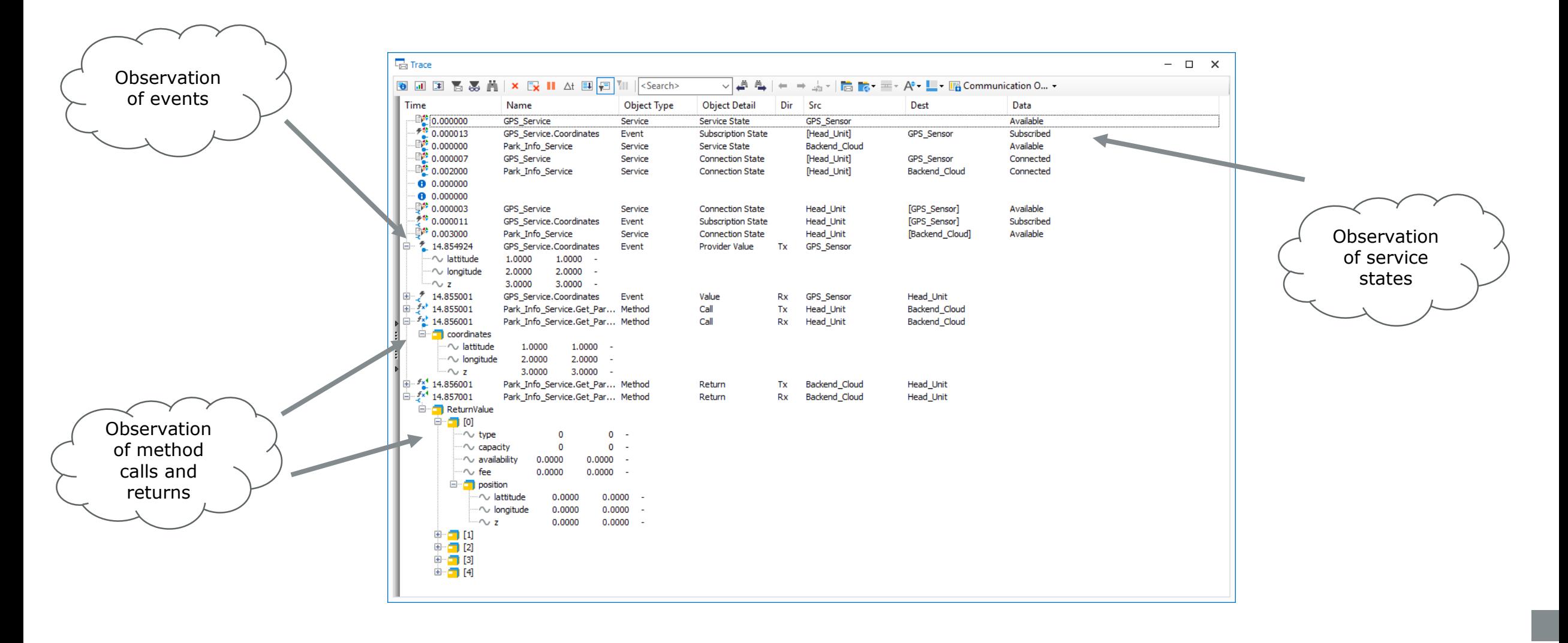

### Data source vCDL Beyond arxml for Ethernet and SOA

# vCDL - SOME/IP,MQTT,DDS

[version=1.0, serviceId=11] service Calculator

```
void Add(int32 operand1, int32 operand2, out
float result)
    void Substract(int32 operand1, int32 operand2,
```
out float result)

void *Multiply*(int32 operand1, int32 operand2, out float result)

void *Divide*(int32 operand1, int32 operand2, out float result)

```
[udpEndpoint="192.168.1.10:40000", 
sdMulticastEndpoint="239.0.0.1:30490"]
```
*consumer* Terminal;

```
[simulated = false, instanceId = 1];provider VC121;
```
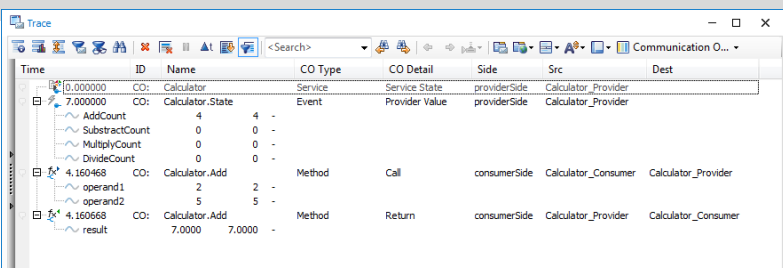

```
version 1.1; 
namespace Home
```
{

{

{

}

}

} }

namespace Data

interface IProvidedData

[CommunicationPattern="PublishSubscribe"] [AutoConnect=true] [Topic:"Bathroom/VentilatorSpeed"] provided data int32 Speed;

#### interface IConsumedData

{ [CommunicationPattern="PublishSubscribe"] [AutoSubscribe=true] [AutoConnect=true] [Topic:"Bathroom/VentilatorSpeed"] consumed data int32 Speed;

[Binding="MQTT"] object ProvidedDataInt : IProvidedDataInt [Binding="MQTT"] object ConsumedDataInt : IConsumedDataInt;

```
▼ Publish message
```
**JSONTest** Topic { "aint" : 142, "aDbl" : -11.23, "aStr" : "Hello world!", "aFlag":false} Data 白 9 109.102619 Panel.payload 142  $142 -$ ∿ aInt ∙∿aDbl  $-11.2300$  $-11.2300$ 白 \_ l aStr: Hello world!  $\blacksquare$  0 : Hello world! ⊕A∪ aFlag  $\Omega$  $0 -$ 

```
struct positionType {
 float longitude;
 float latitude;
}
struct statusType {
 float speed;
 bool break;
}
[Binding="DDS", 
   DDS::Reader::Reliability=RELIABLE,
  DDS: Reader: History=KEEP_ALL]
  interface Vehicle
   {
     // Topic subscribed by CANoe
      [DDS: Topic::Name="/qps/position"]
     consumed data positionType position;
     // Topic published by CANoe
      [DDS: Topic: Name="/vehicle/status"]
     provided data statusType status;
  }
 \overline{L_{\text{F3}}} Trace
                                                        - \Box\mathsf{x}DEED SECTION ENDED THE Search>
                                                       \begin{array}{c|c|c|c|c} \hline \mathbb{A} & \mathbb{A} & \mathbb{A} & \mathbb{B} \\ \hline \end{array}Time
                   Name
                                                      Binding Info
                                              Dir
   田 – 第 0.012370
                  DDSMonitor.subscriptionMatchedEvent
                                             Rx
                                                      DDS
   ம் — மே 0.012370
                  DDSMonitor.publicationMatchedEvent
                                                      DDS
```
**E**  $\frac{\Phi_{\text{max}}}{44.898838}$ 

<sup>...</sup>∩∪ speed

⊕ brake

~~ longitude

<sup>...</sup> ∧ latitude

 $9 - 47.185617$ 

Vehicle, status

 $\Omega$ 

Vehicle.position

10,0000

9.1000

48.7000

 $10.0000 -$ 

 $9,1000 -$ 

48.7000 -

 $0 -$ 

VECTOR

**DDS** 

**DDS** 

Rx

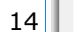

}

{

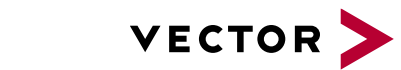

### Data source vCDL Beyond arxml for Ethernet and SOA

## Beyond vCDL – \*.arxml

- Current Situation
	- ▶ In many cases OEMs deliver AUTOSAR extracts only which must be merged to a system description
	- ▶ Merging may take hours due to the size of the files
	- Each CANoe user would need to perform these merges
	- Modifications of AUTOSAR databases is very complicated
- $\blacktriangleright$  Solution
	- **Instead of groups in the Communication** Setup, the new AUTOSAR PreProcessor Tool is provided and may be used by an AUTOSAR expert providing the result to a team of CANoe users
	- ▶ The new AUTOSAR Converter can be used to convert system descriptions in into the CANoe format vcodm which can be modified using the Model Editor

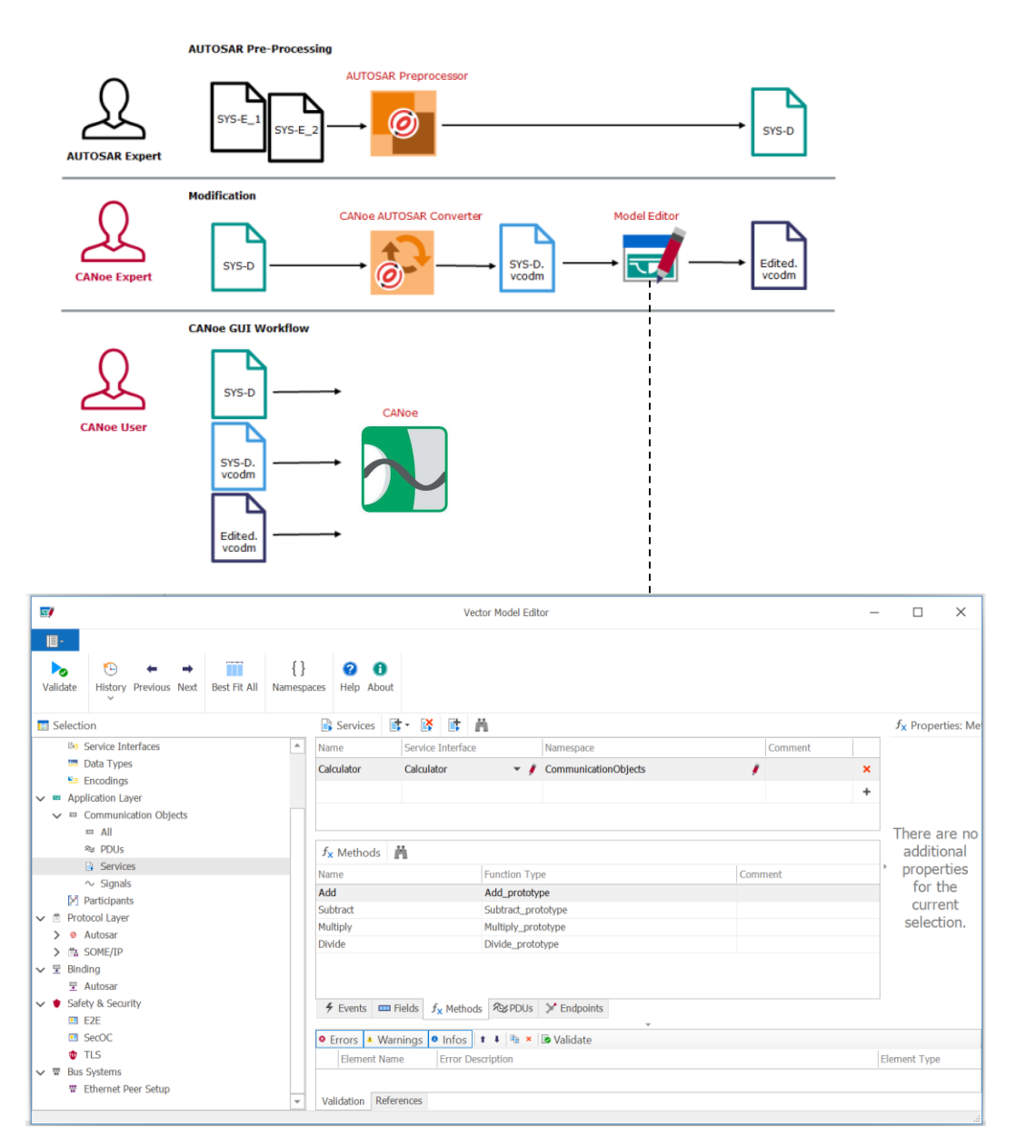

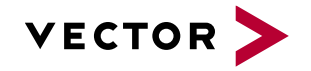

## Agenda

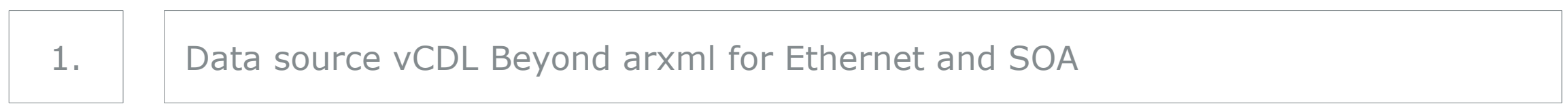

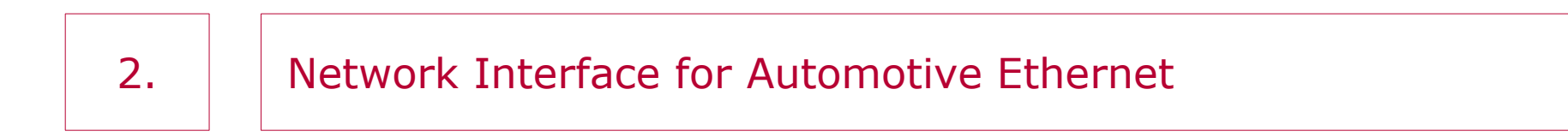

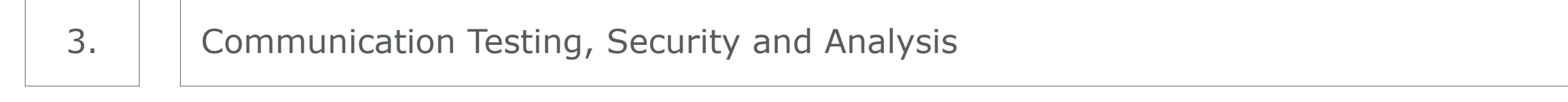

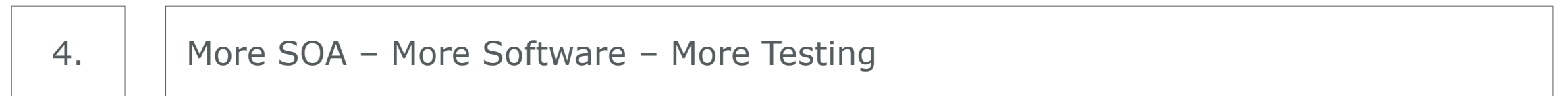

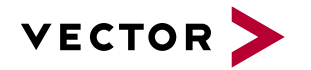

## Vector Ethernet Hardware Overview

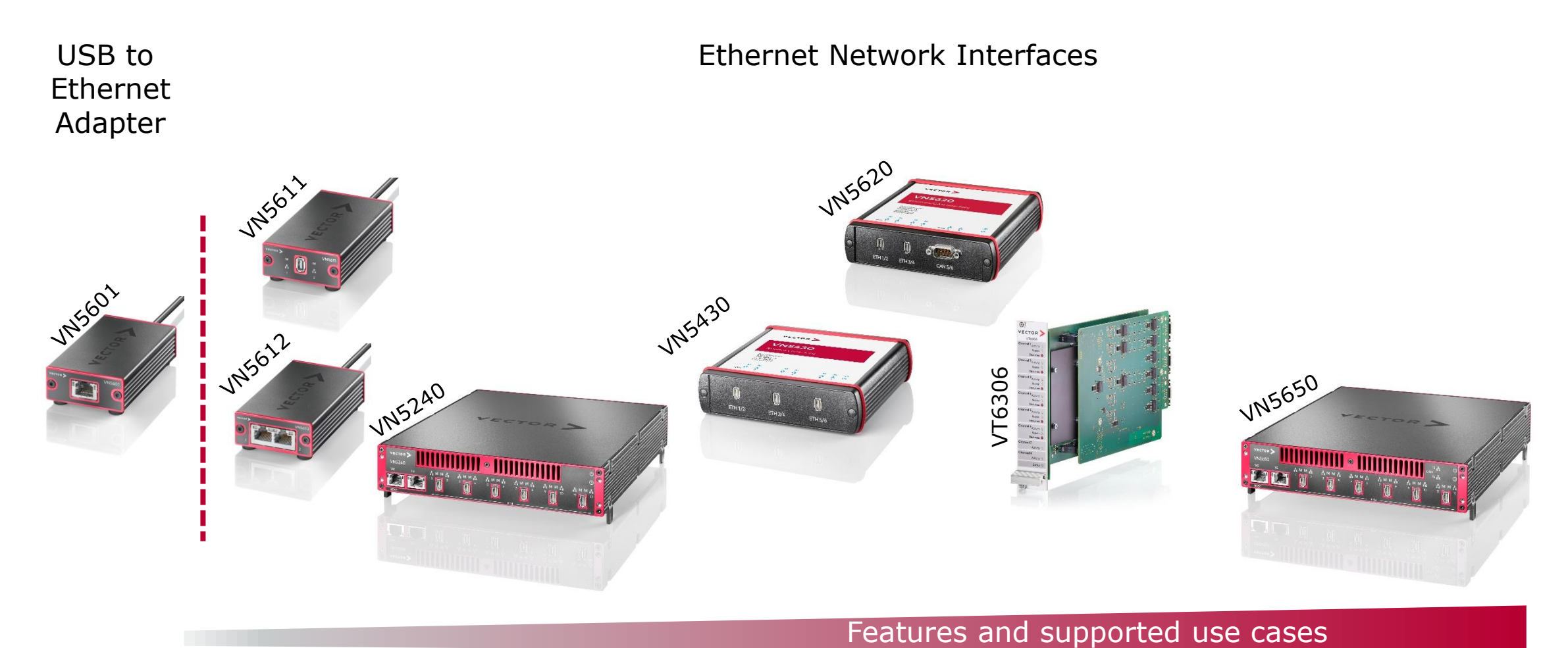

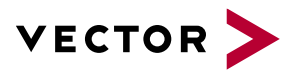

## Network Analysis

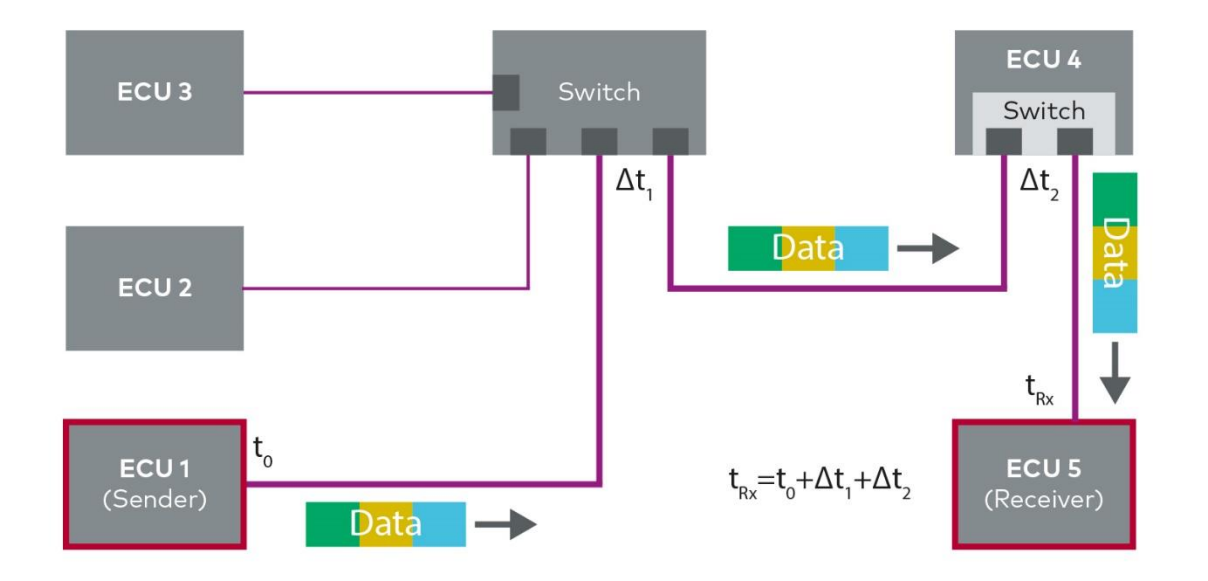

### **Verification of entire data paths:**

- $\blacktriangleright$  Transparent data validation (e.g. Frame Errors)
- End-to-End transmission times
- $\blacktriangleright$  Pass-through times of switches
- Information about dropped frames
- Possibility to affect communication with frames sent by a tool

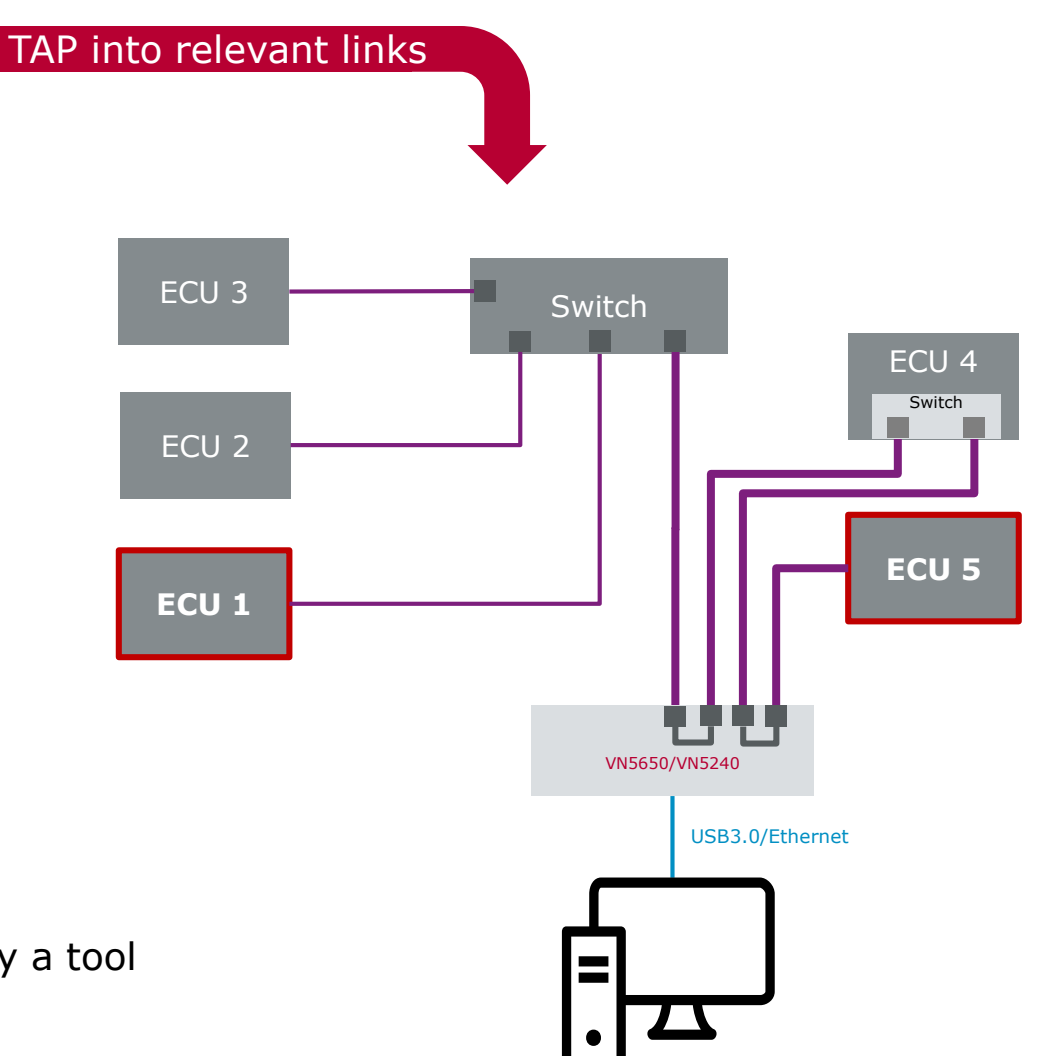

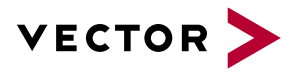

## Simulation

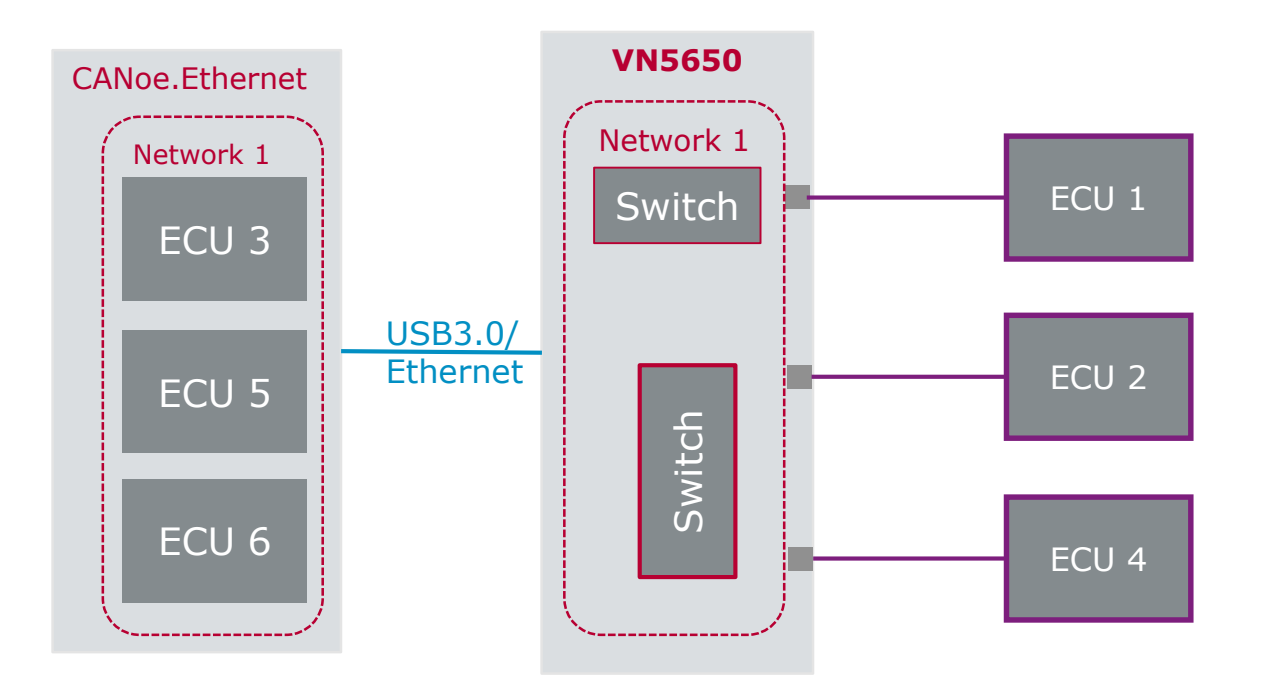

#### **Simulation within an existing network**

- Simple network access over integrated switch
	- variable ECU wiring possible, without simulation impact

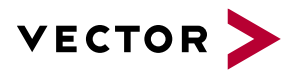

## Direct Access

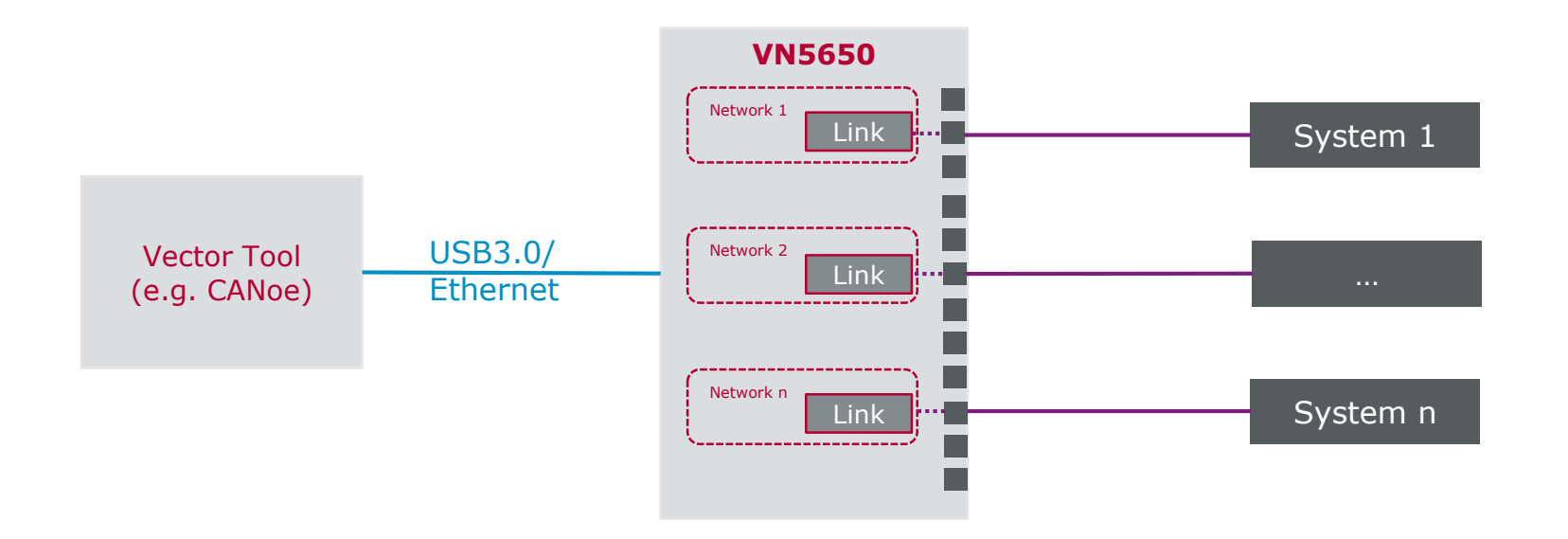

**Individual access to each link e.g. for**

- **Flash reprogramming of ECUs (Electronic Control Units)**
- ▶ Vehicle diagnostics
- ▶ Test benches (test of multiple identical systems)
- ▶ Test of ECUs with multiple ports

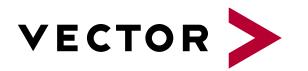

## Media Conversion

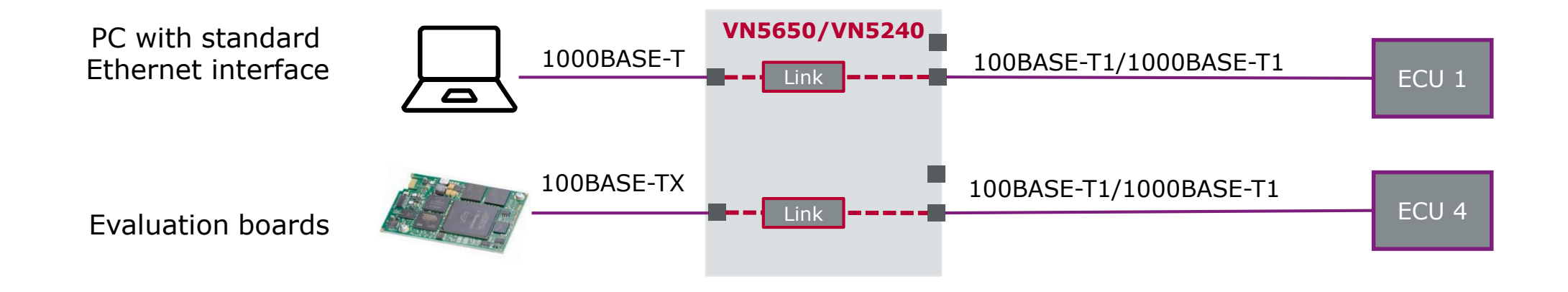

- Media conversion between different physical layers
- ▶ VN5240:
	- ▶ Up to 3 converters between IEEE 100BASE-T1/1000BASE-T1 and IEEE 100BASE-TX/1000BASE-T
- VN5650:
	- ▶ Up to 4 converters between IEEE 100BASE-T1/1000BASE-T1 and IEEE 100BASE-TX/1000BASE-T

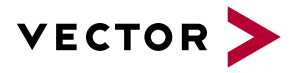

## Diagnostics Over IP

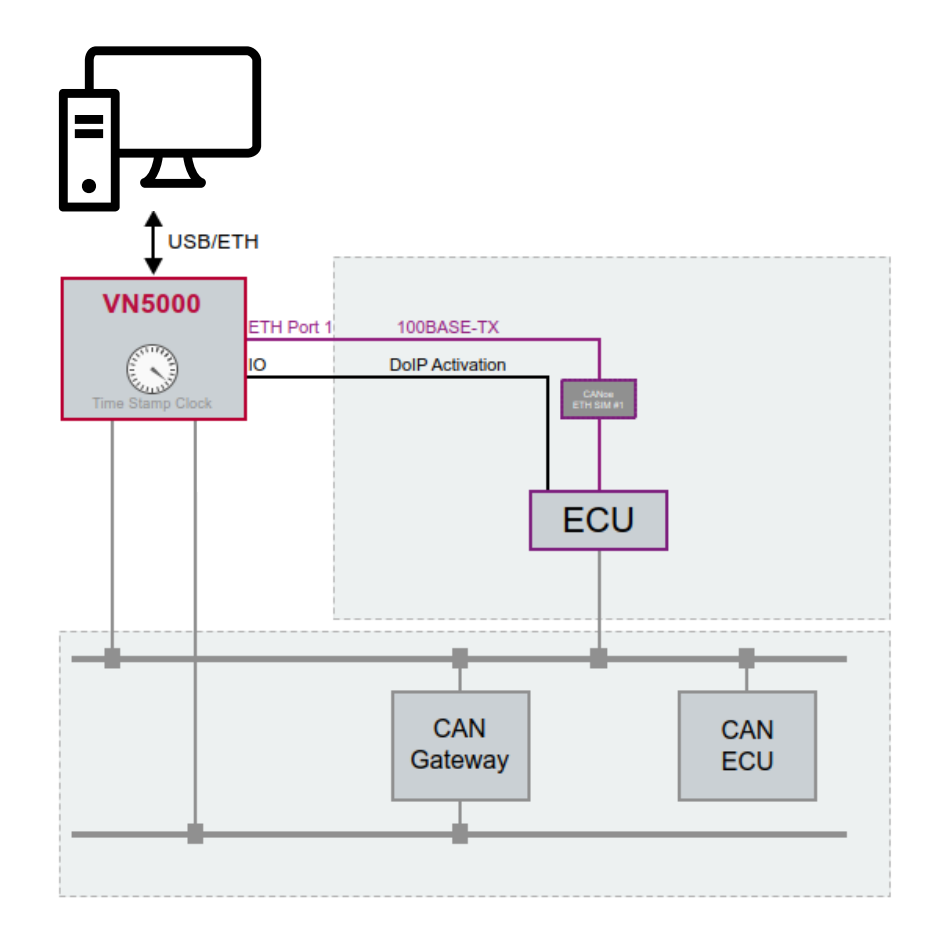

- Access on diagnostic links via the 100BASE-TX ports as a tester
- ▶ Set/Read DoIP Activation Line by using the onboard analog/digital signal interface
- $\triangleright$  TAP in-between the tester and DUT communication
	- ▶ Capture diagnostic requests/responses
	- ▶ Capture forwarded messages on in-vehicle side
	- ▶ Capture DoIP Activation signaling

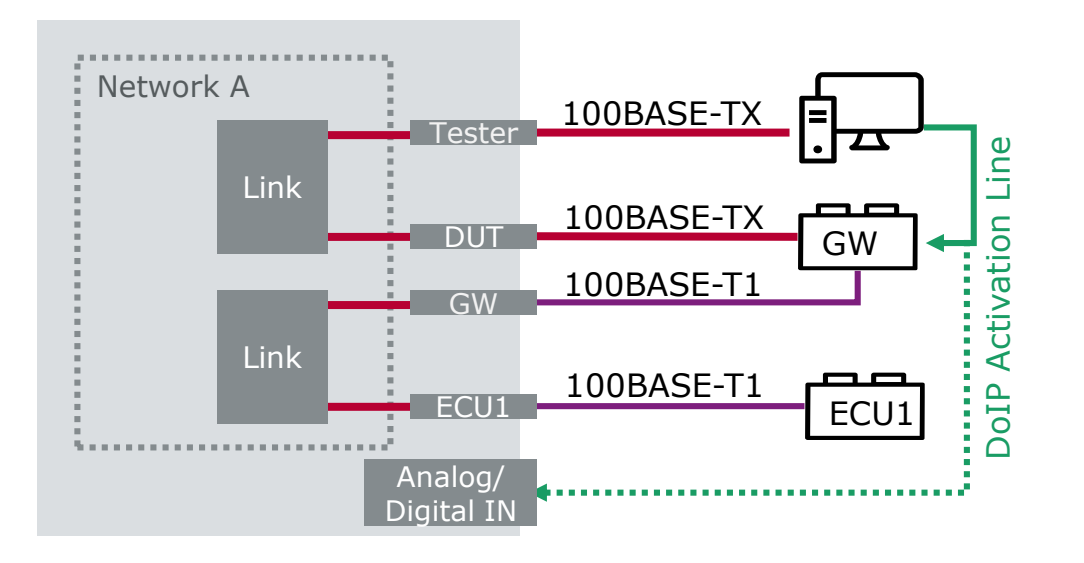

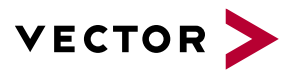

## AEcable Family (Cable Sets for 100BASE-T1/1000BASE-T1)

- Different cable variants are available, to adapt ix industrial to different other plug systems:
	- H-MTD
	- $\blacktriangleright$  HSD

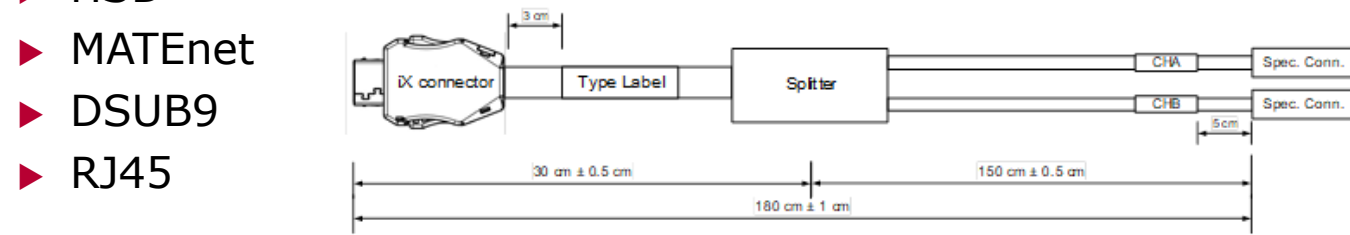

▶ The cables are available with plug/header (male contacts) or jack/frame (female contacts)

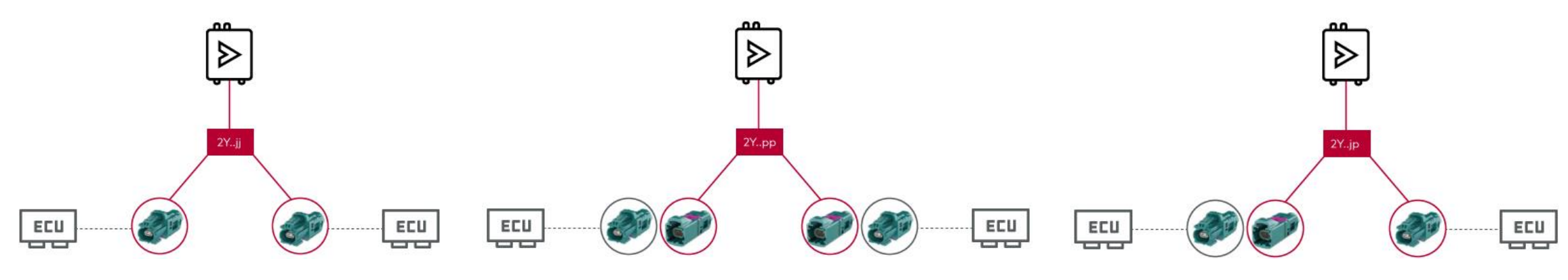

▶ Further details can be found in the Vector Network Interface accessories manual

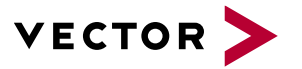

## Cables for MultiGBASE-T1 (2.5 Gbps, 5 Gbps and 10 Gbps)

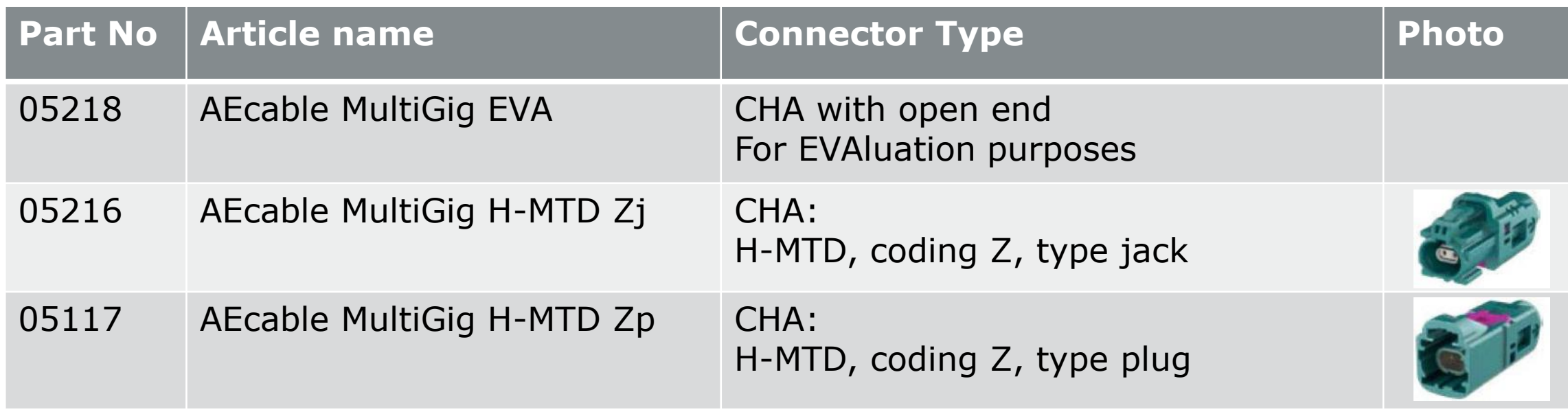

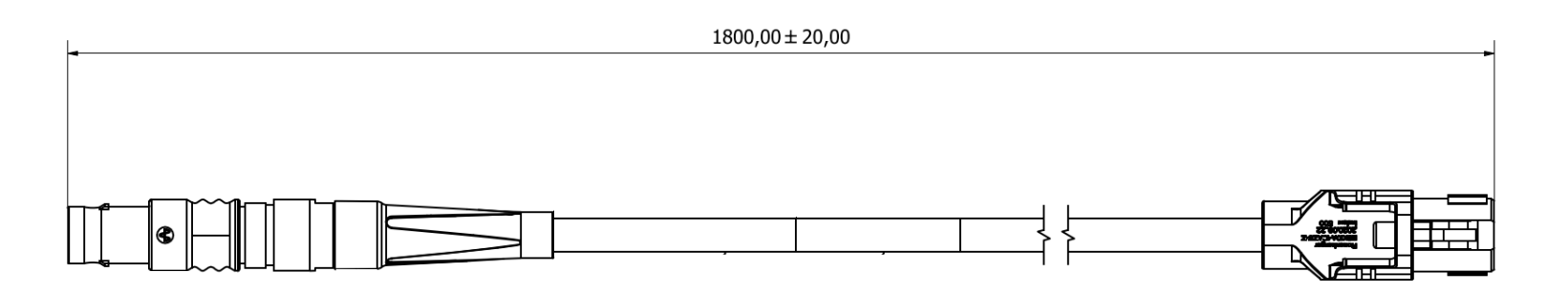

Connector for Vector Interfaces: YCP-BPR09ACX-S1MSCDX-051X YAMAICHI ELECTRONICS

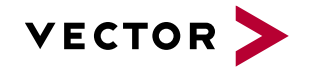

## VNmodules – Flexible Physical Layer Modules

- ▶ VN5650 is flexible and modular hardware interfaces
	- **Interchangeable PHY modules** 
		- > Different modules for current and upcoming Ethernet physical layers: 10BASE-T1S, 100BASE-T1, 10000BASE-T1, MultiGig Automotive Ethernet, MACsec

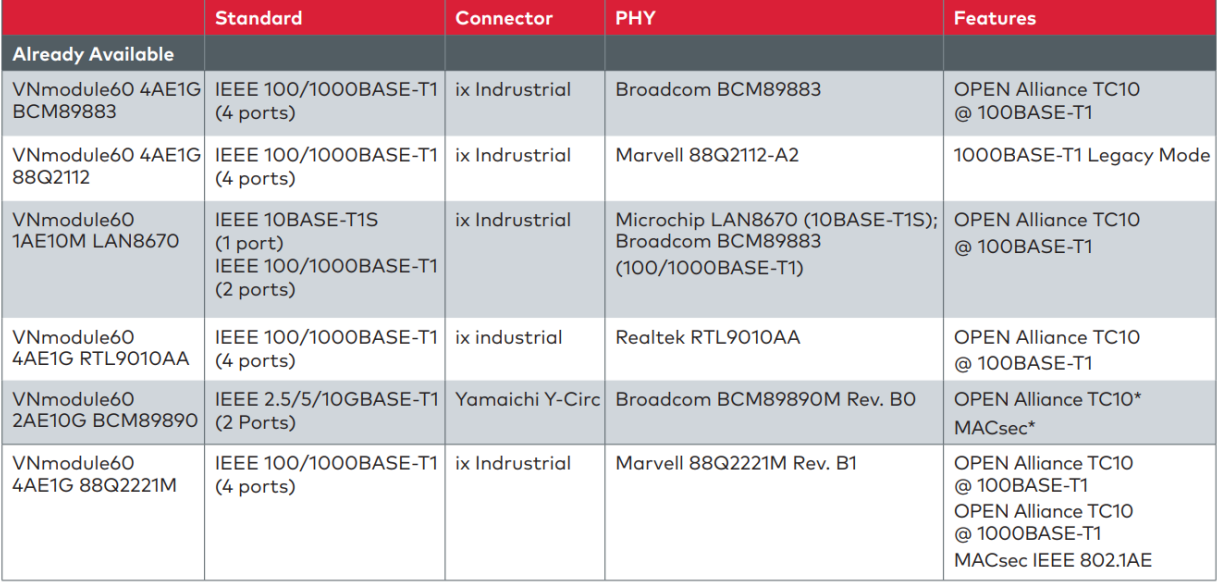

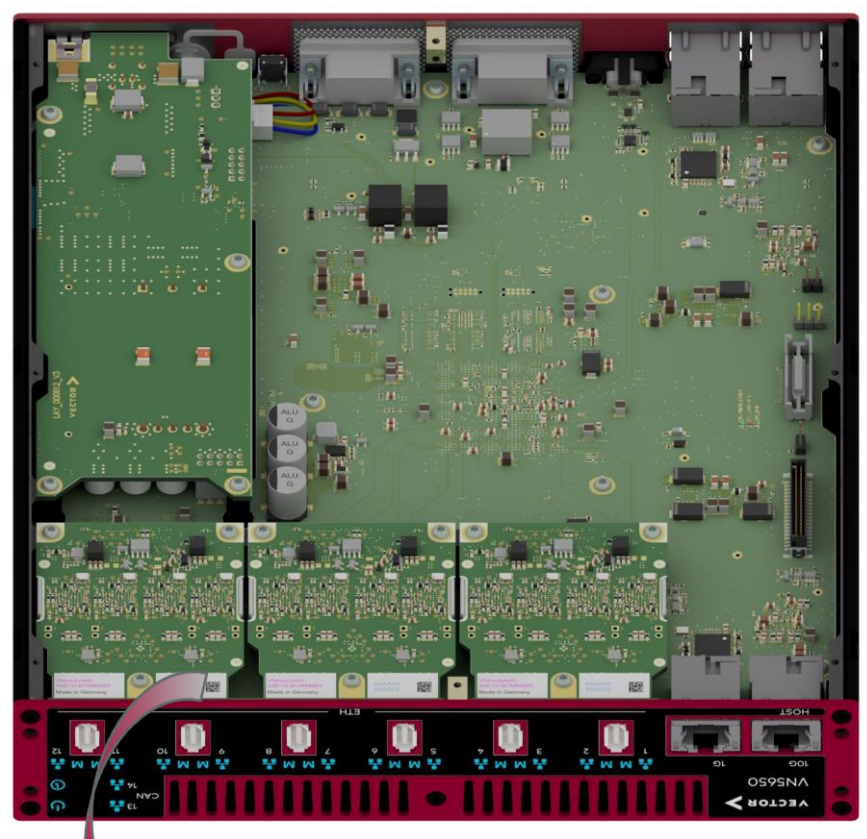

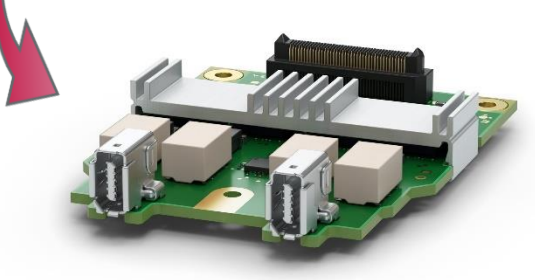

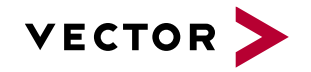

## Agenda

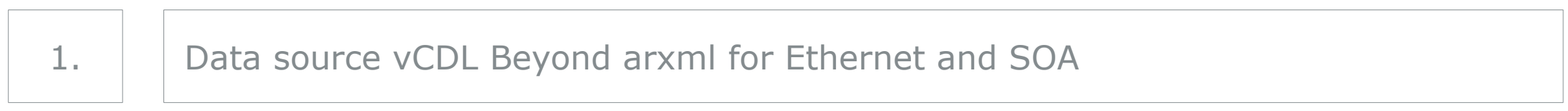

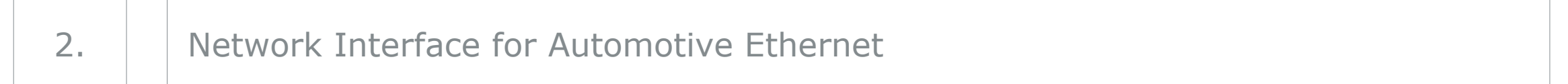

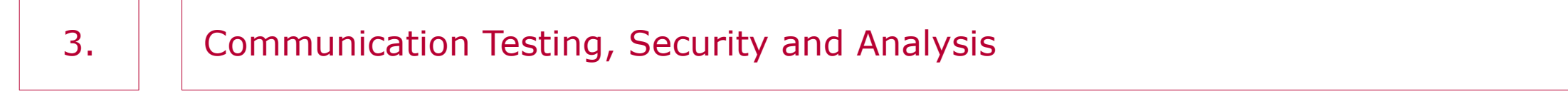

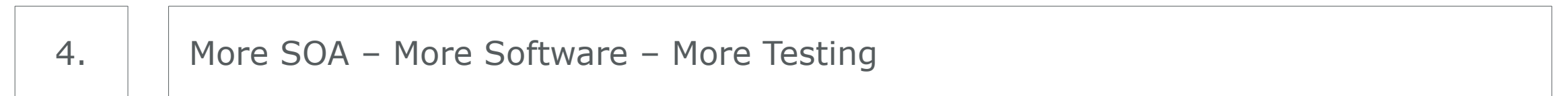

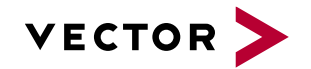

## Measurement and Analyzing

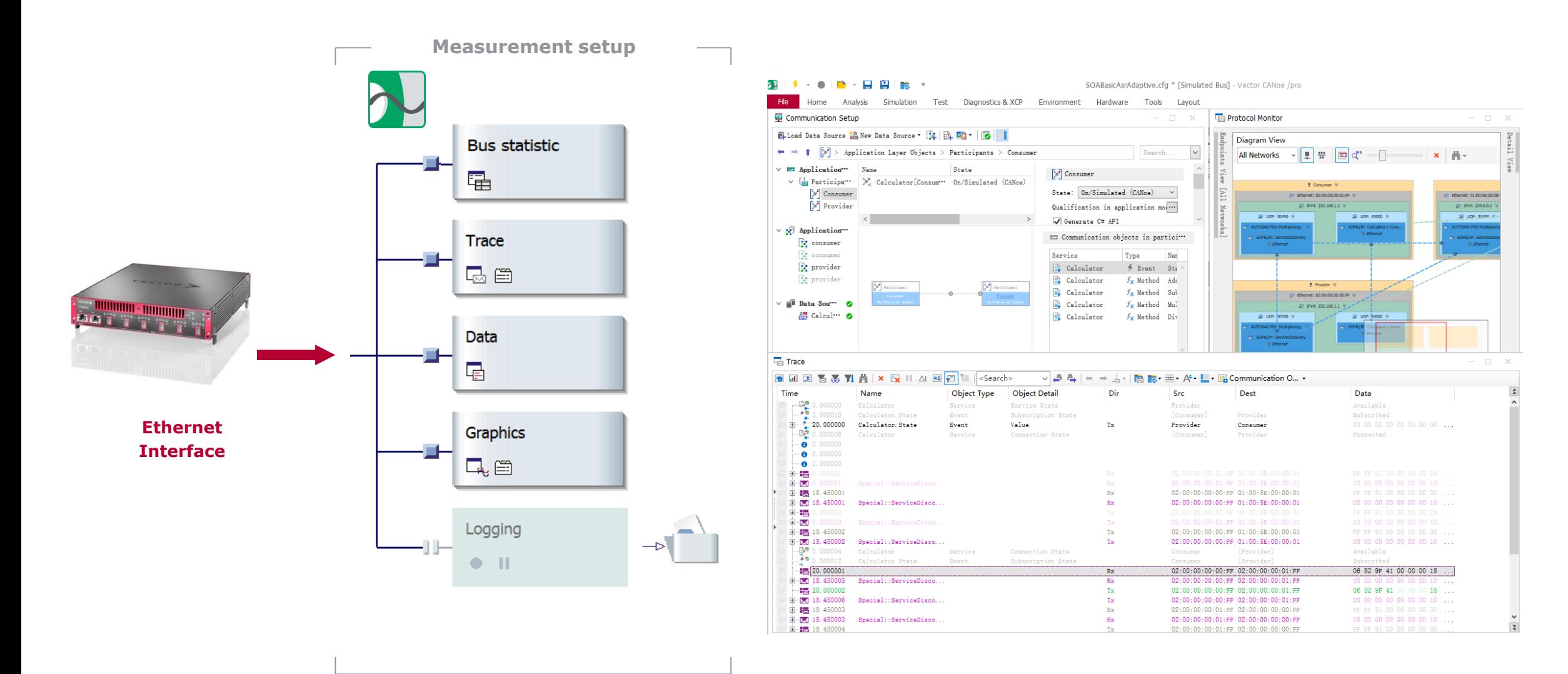

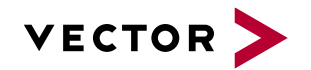

## Simulation in CANoe

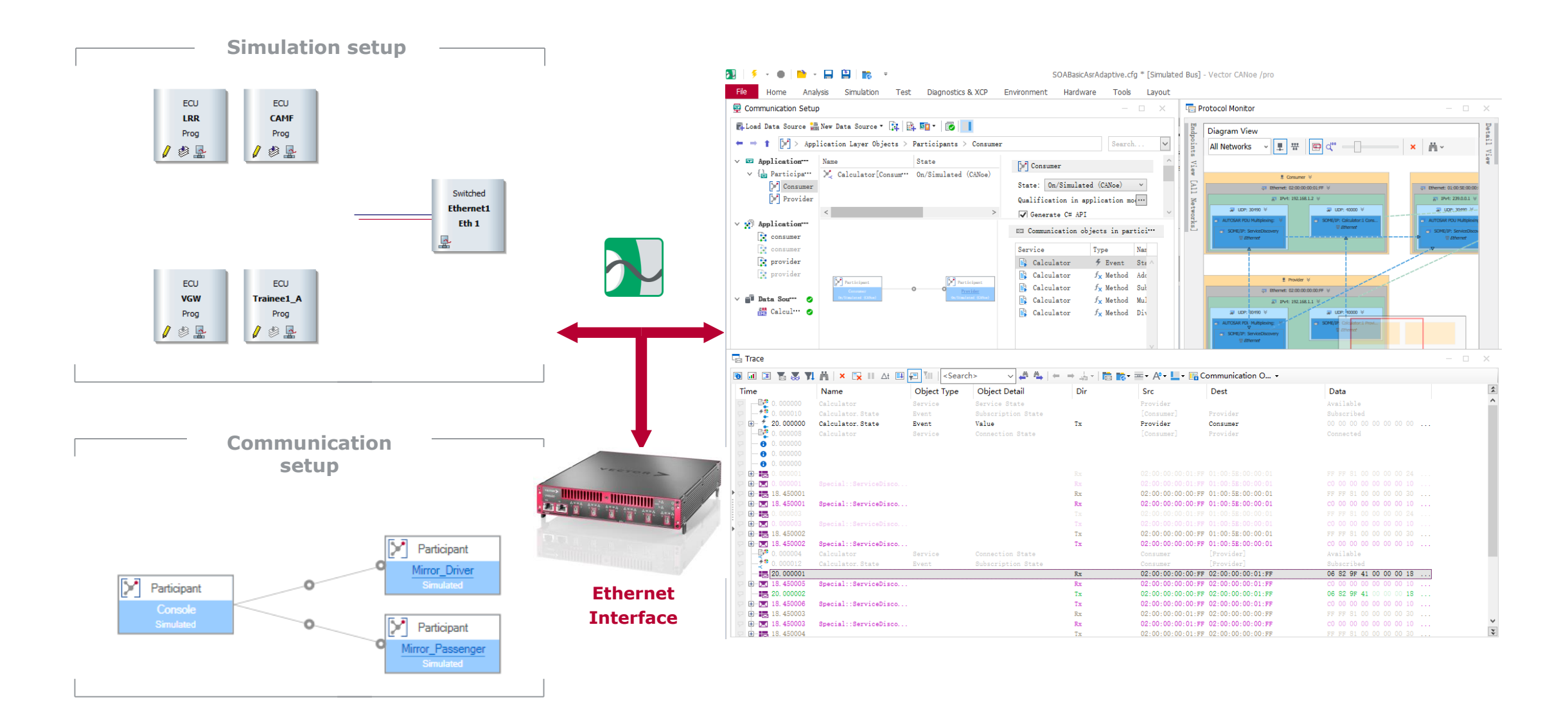

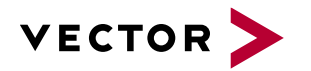

## Protocol Monitor And Trace Window

#### Ethernet Frame:

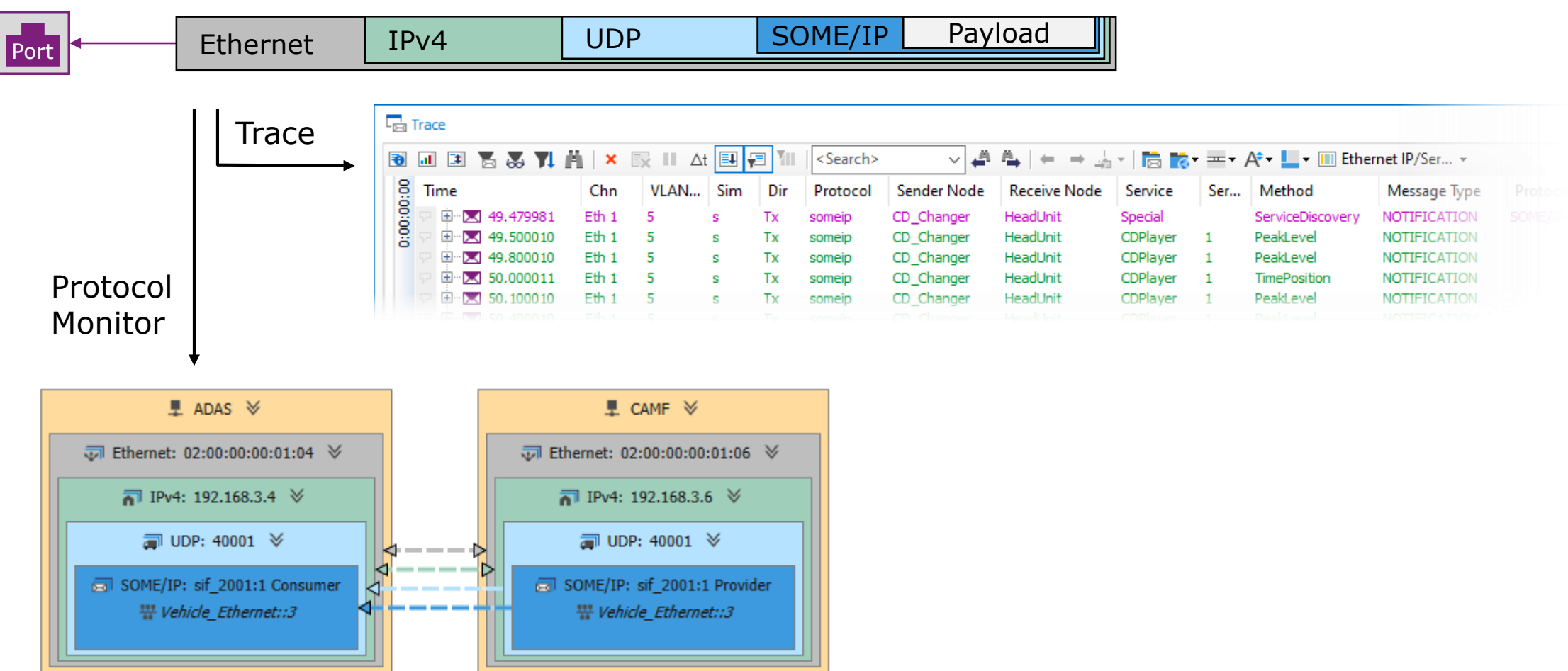

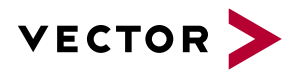

## Ethernet Packet Builder

Ethernet Packet Builder: The window is divided into several parts

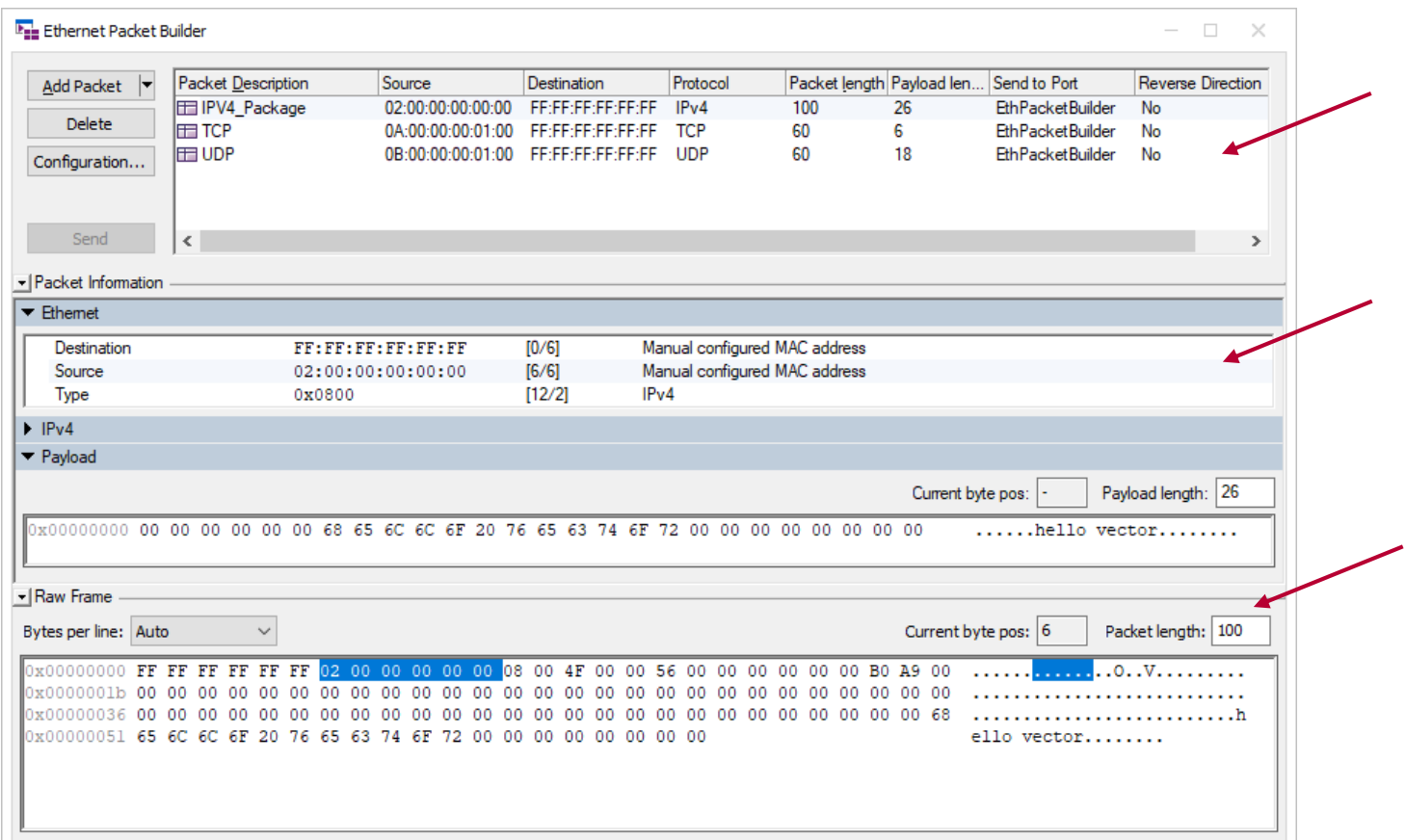

#### **Package List**

Packet description, packet length and payload length can be modified.

#### **Packet Information**

Protocol header fields as well as the payload of the packet can be modified.

Constant MAC Ids as well as MAC Ids of real adapters can be selected.

#### **Raw Frame**

Hexadecimal presentation field: Raw frames can be imported

ASCII presentation field: Data can be copied from the clipboard or can be edited

Bytes per line and Packet length can be adjusted.

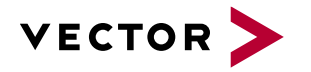

## Ethernet Packet Builder

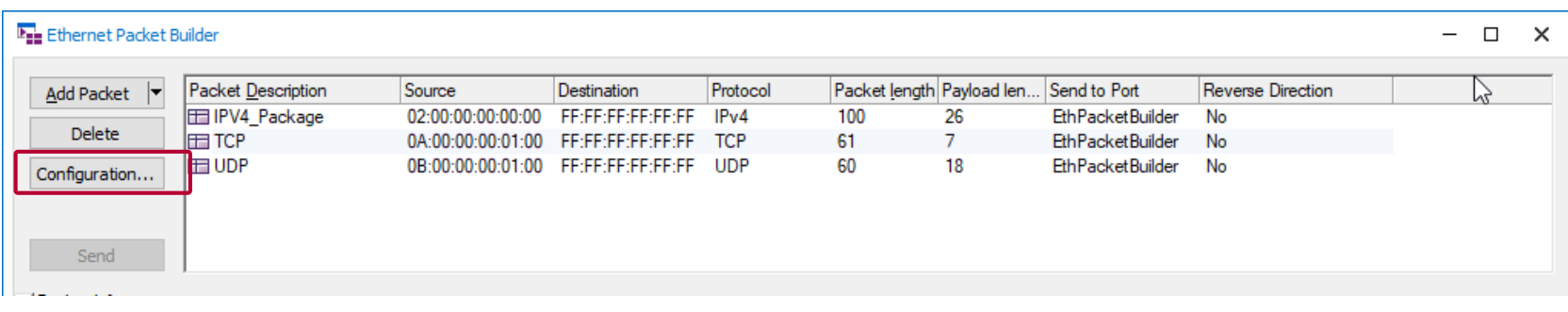

#### **Settings:**

Default values for source and destination MAC ID, IP addresses and ports of added packets

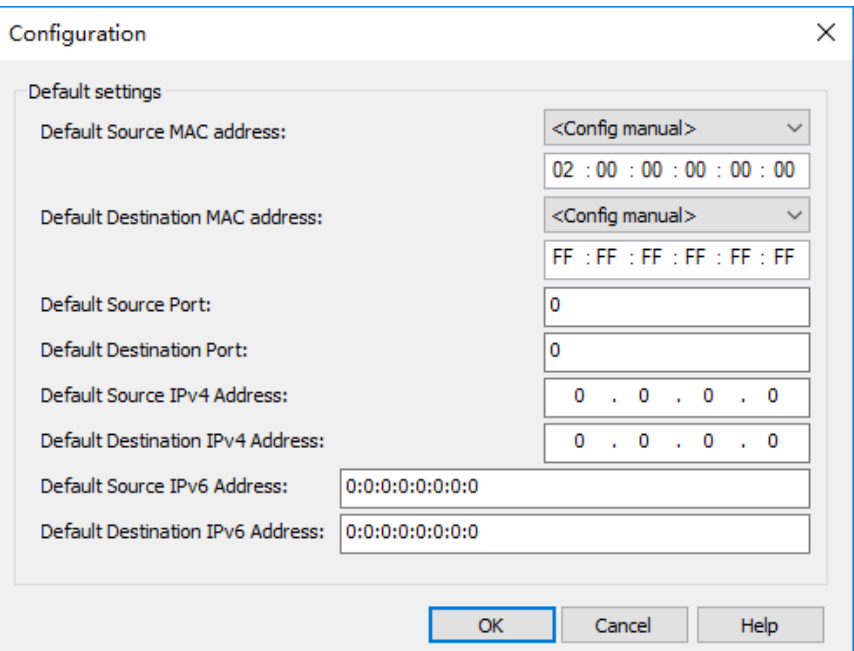

## Ethernet Interactive Generator Block

- Periodic or spontaneous transmission of Ethernet packets
- ▶ IPv4 Socket-based transmission of UDP and TCP data
- ▶ Autonomous establishment of TCP connection
- Payload can be modified at any time.

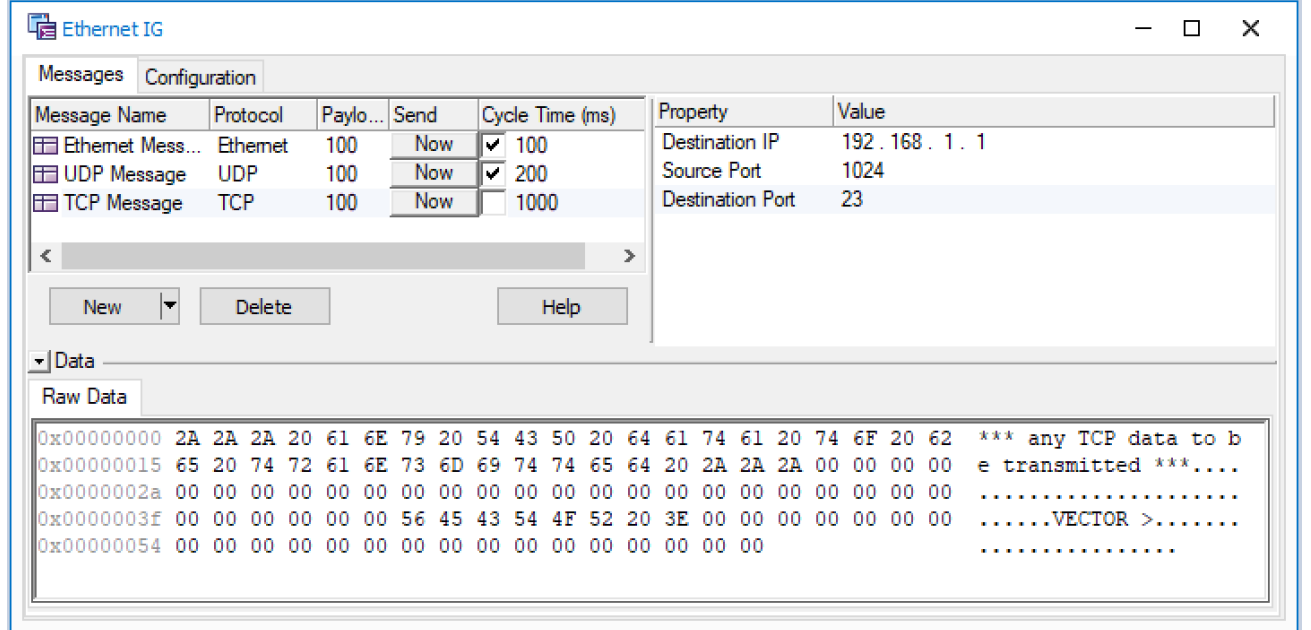

\*Only CANoe; feature is in maintenance mode

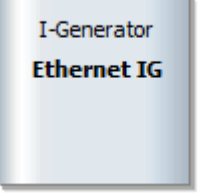

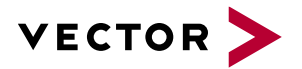

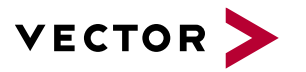

## Ethernet Packet

- ▶ Send one ethernet packet (without IP information)
	- ▶ Output (Ethernet)

```
void output(ethernetPacket packet)
```

```
□… General
on key 'a'
                                                                                                                       Ethernet Packet
                                                                                                       Type:
{
                                                                                                                       Ethernet1 (Eth 1)
                                                                                                       Channel:
  ethernetPacket txPacket;
                                                                                                       Ports:
                                                                                                                       ECU<sub>2</sub>
  int i;
                                                                                                       Frame Checksum:
                                                                                                                       \OmegaPacket Length:
                                                                                                                       114 bytes
                                                                                                                                      72
  txPacket.msgChannel =1;
                                                                                                       Direction:
                                                                                                                       Rx
  txPacket.source = ethGetMacAddressAsNumber("20:00:00:00:00:01");
                                                                                                    国· Data
  txPacket.destination = ethGetMacAddressAsNumber("FF:FF:FF:FF:FF:FF");
                                                                                                 □ Ethernet
  txPacket.type = 0XF123;
                                                                                                       Destination:
                                                                                                                  broadcast FF:FF:FF:FF:FF:FF
  txPacket.Length = 100;
                                                                                                       Source:
                                                                                                                            20:00:00:00:00:01
                                                                                                       Type:
                                                                                                                  61731
                                                                                                                            F123
  for(i=0;i<txPacket.length;i++)
                                                                                                    <sup>□</sup>·· Payload
   {
                                                                                                          Length 100 bytes
     txPacket.byte(i) = i;000h
                                                                                                                  00 01 02 03 04 05 06 07 08 09 0A 0B 0C 0D 0E 0F 10 11 12
  }
                                                                                                          020<sub>h</sub>
                                                                                                                  20 21 22 23 24 25 26 27 28 29 2A 2B 2C 2D 2E 2F 30 31 32
                                                                                                          040<sub>h</sub>
                                                                                                                  40 41 42 43 44 45 46 47 48 49 4A 4B 4C 4D 4E 4F 50 51 52
  output(txPacket);
                                                                                                          060h
                                                                                                                 60 61 62 63
}
```
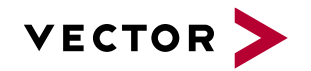

## Send IP Segments with CAPL

### $\blacktriangleright$  Example

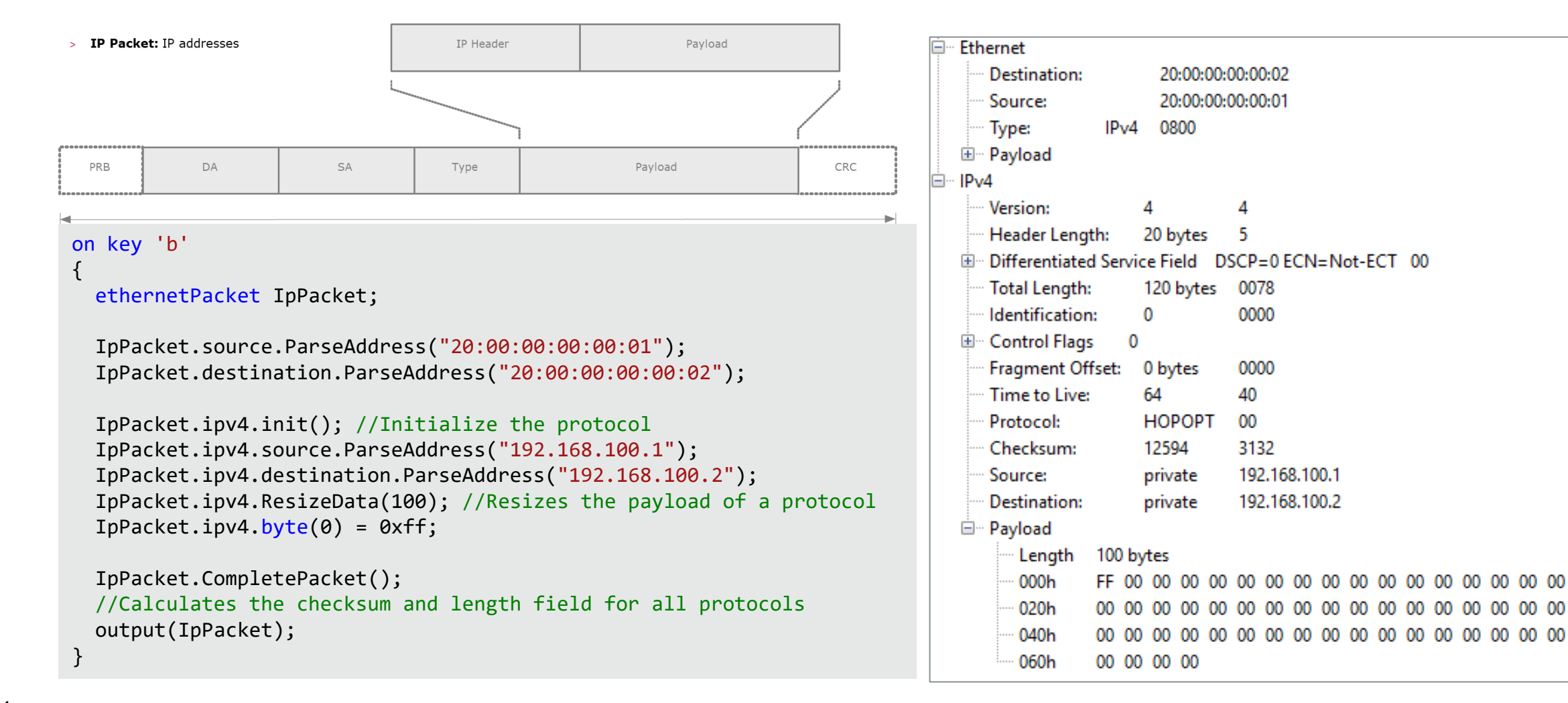

35

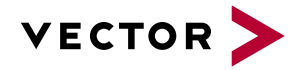

### Application, Conformance and Robustness Testing with SOMEIP

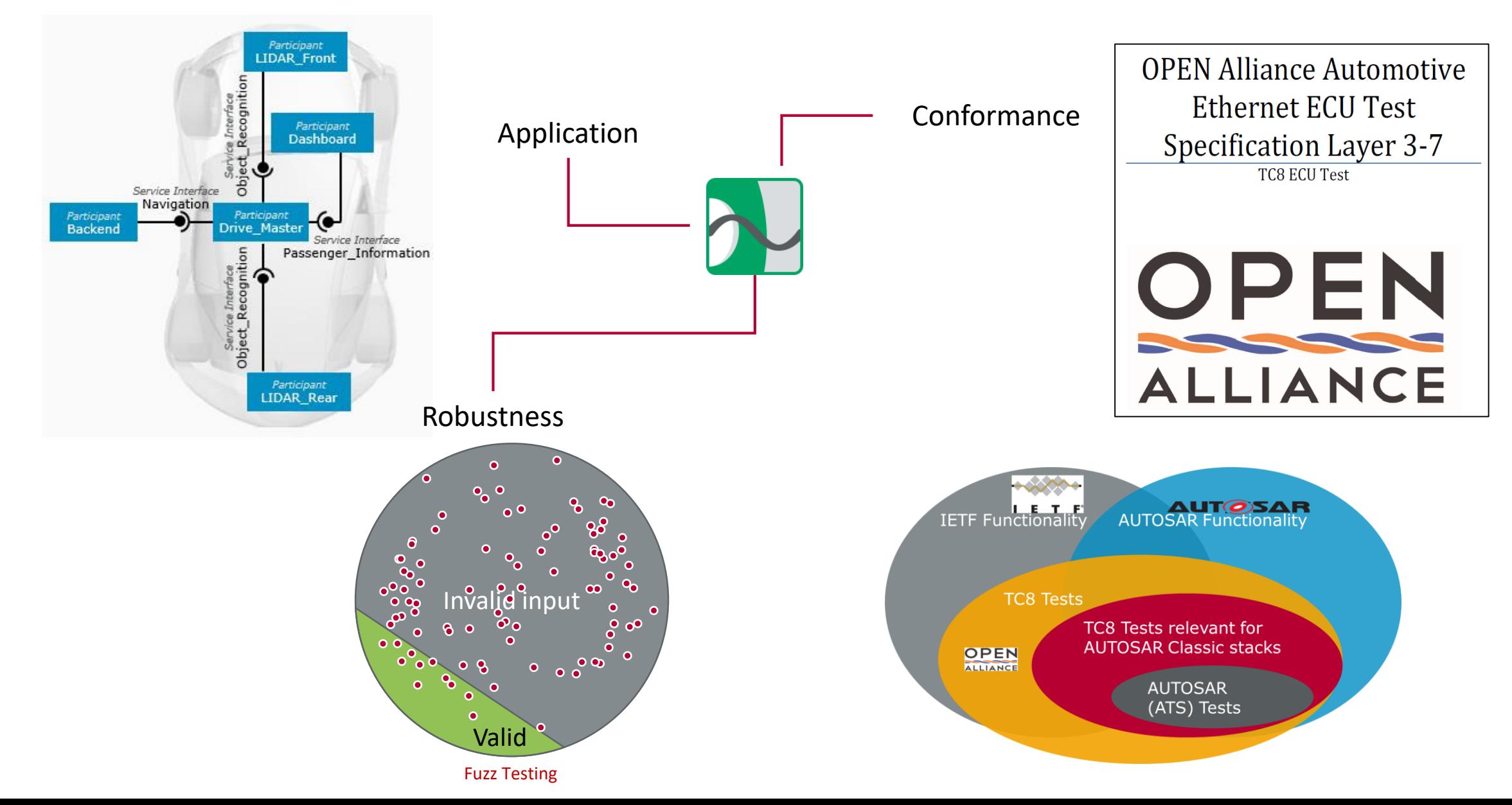

### Communication Testing, Security and Analysis

### SOME/IP Server and ETS testing in TC8

- ▶ CANoe Option Ethernet supports TC8 test specification
- ▶ The configuration does not require extra licensing
- A simulation of the DUT (Golden Device) is included
- Source code with vTESTstudio for free

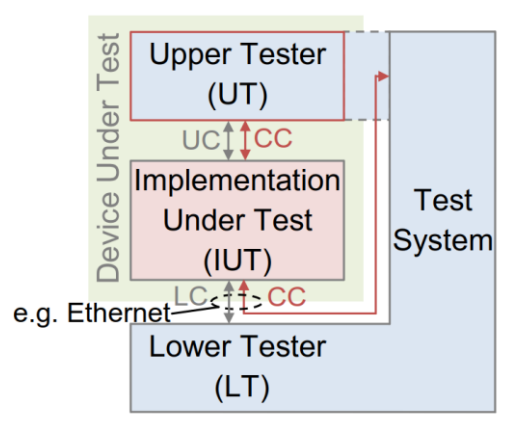

Scheme of the test environment using the control channel though the IUT itself

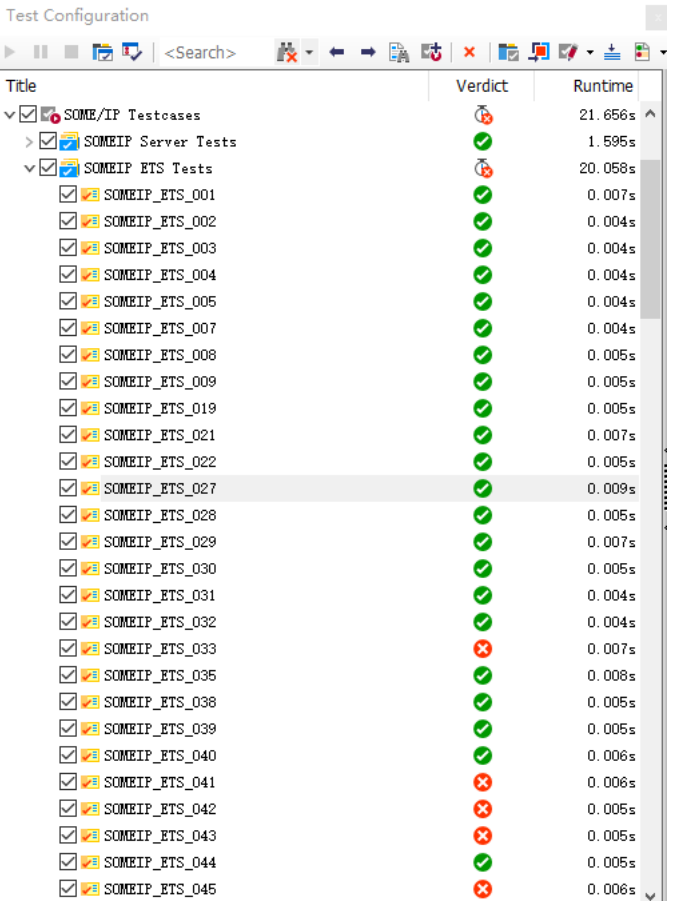

VECTOR

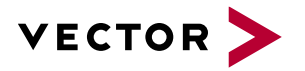

## What is vTESTstudio?

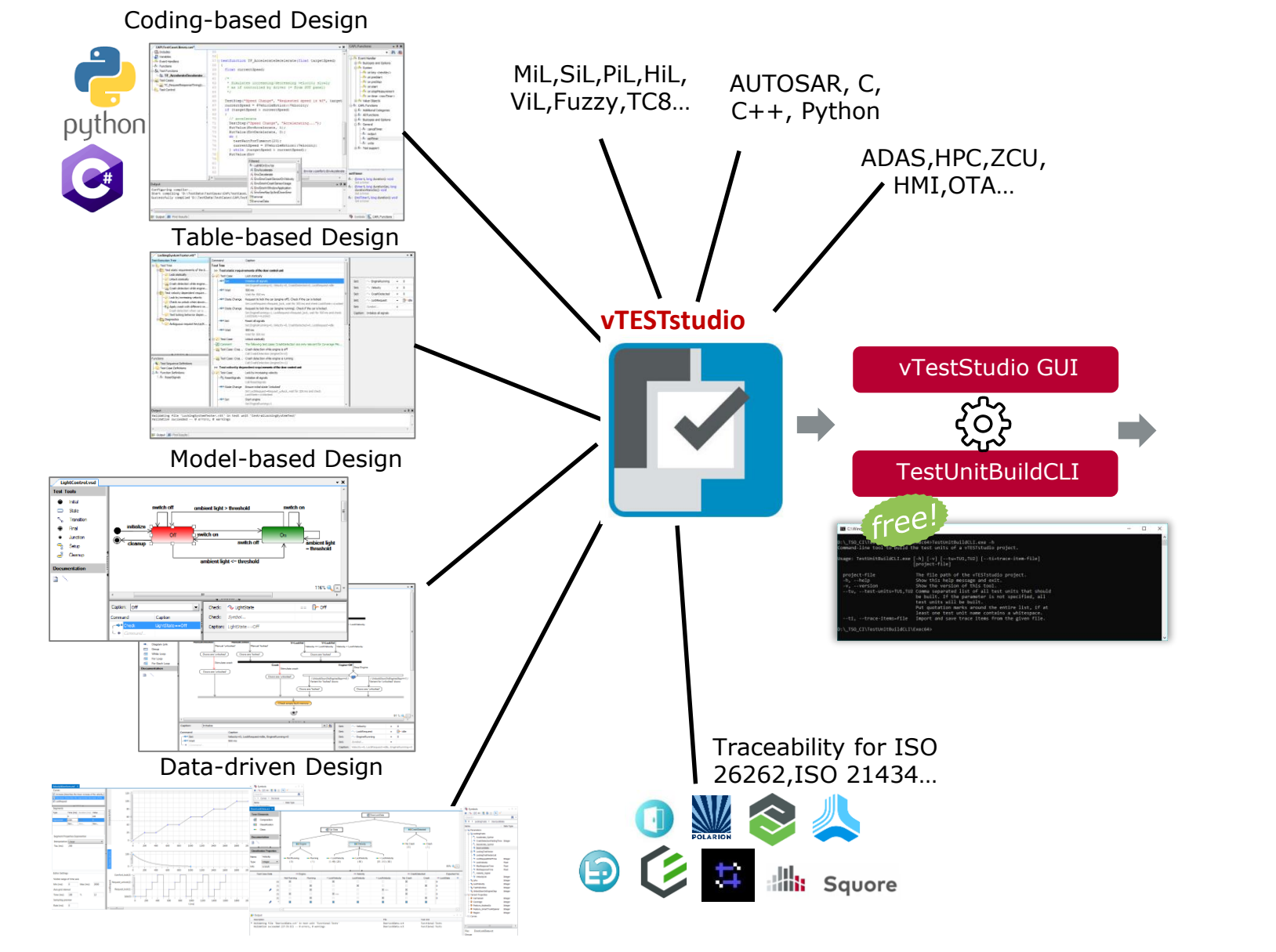

Vector Tools

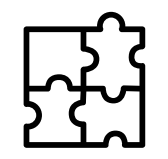

3rd party HW/SW

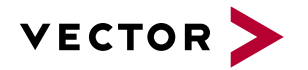

## Security and Protection

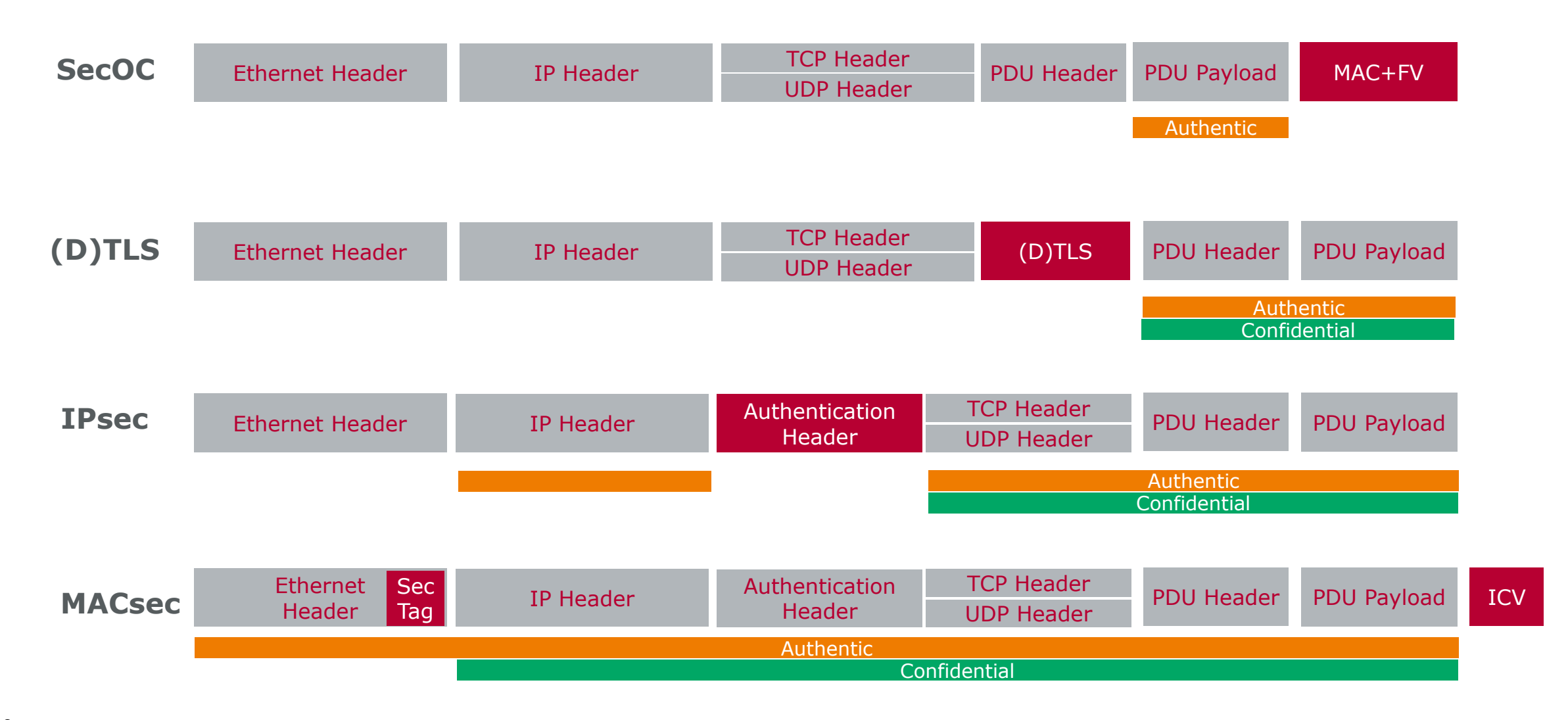

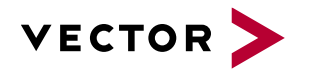

## Smart Charging with TLS in ISO 15118 via PLC

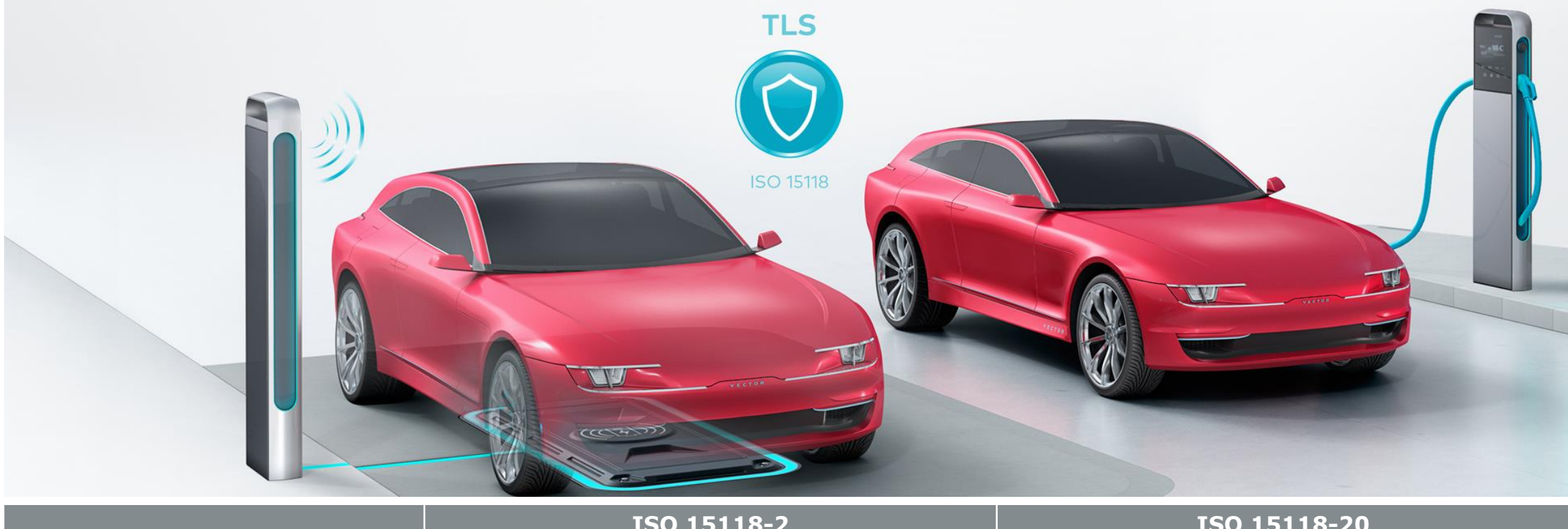

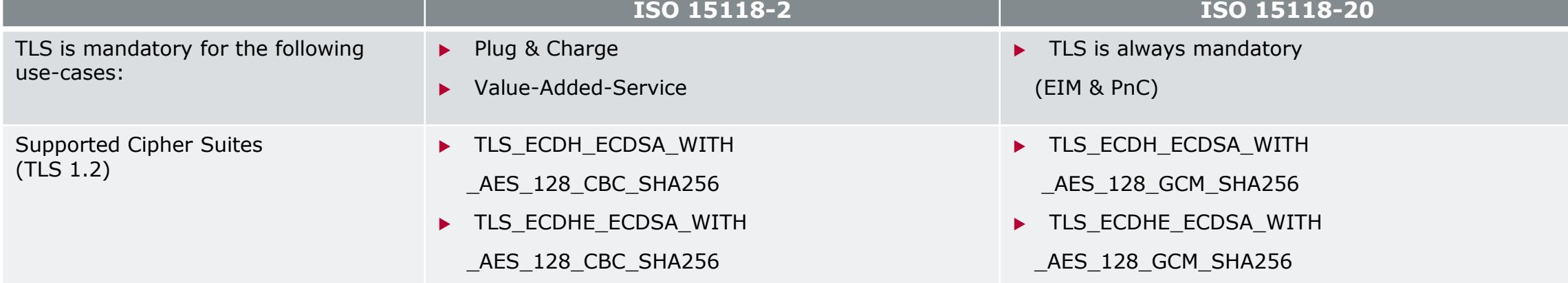

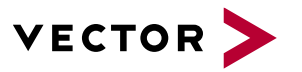

## Tools without Security is **challenges!**

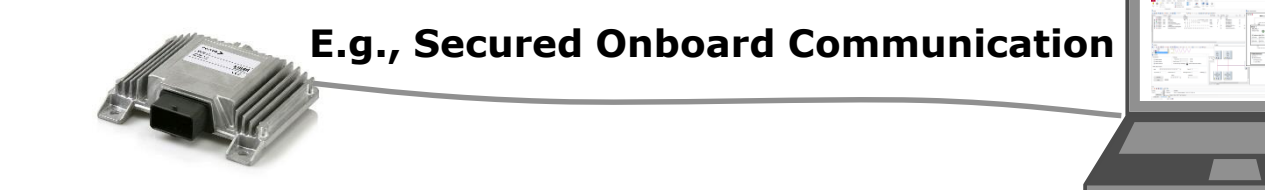

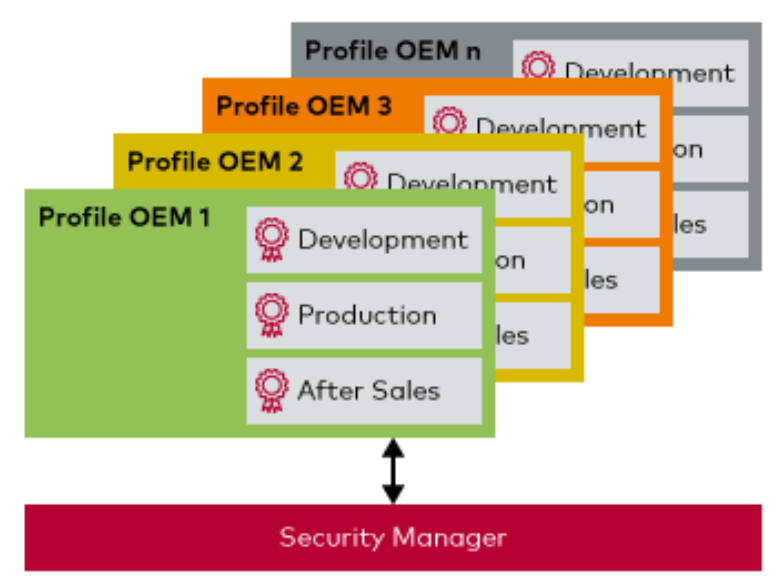

### **Communication analysis**

- Reading data W
- Verification of authentication information E
- Check data integrity  $\infty$
- Detection of old / replayed data

### **Remaining bus simulation / Stimulation**

- Authenticator calculation
- Freshness management

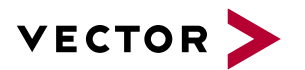

## Testing of Security-Protected ECUs and Networks with the Security Manager

- Communication: SecOC
- Diagnostics: Authentication
- Diagnostics: Variant Coding
- TLS: Simulation of Client and Server
- TLS: TLS Observer using Master Secret
- TLS: DoIP over TLS
- IPsec: IKEv2 support for certificate based peer authentication, dead peer detection, IKE fragmentation and IKE rekeying
- IPsec: Import of StrongSwan IPsec configurations
- IPsec: Full control of the Security Policy Database
- MACsec: Standard 802.1 AE 2018
- MACsec: Key Agreement (MKA)-Protokoll 802.1.x-2020
- V2X certificate communication

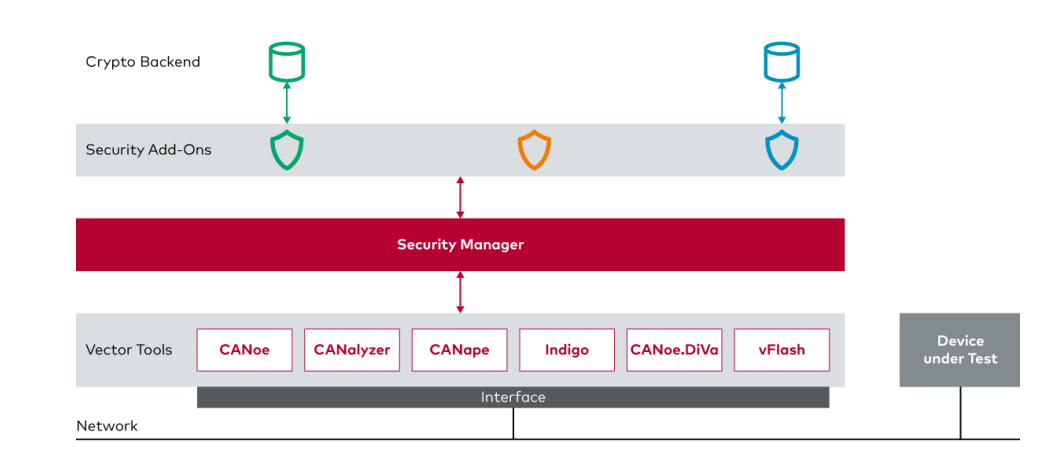

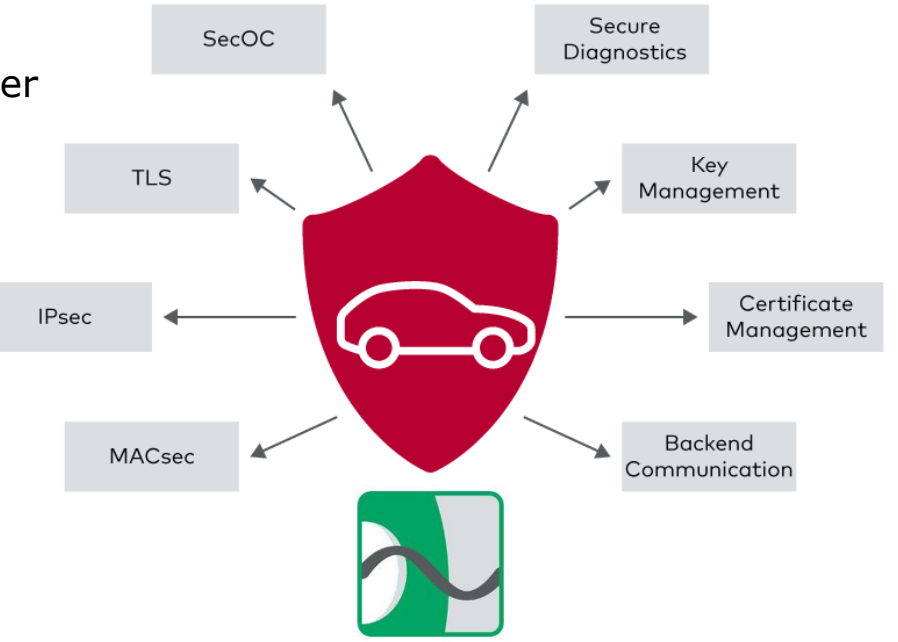

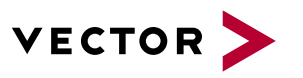

## Diagnostics: DoIP via TLS

- **Encrypted DoIP communication via TLS** 
	- $\blacktriangleright$  Support for built-in diagnostic channel (tester and simulation)
	- Support of cypher suites defined in ISO 13400-2:2019, e.g. Null-Cipher for debugging purposes
	- **Interpretation of diagnostics** communication even for fully encrypted communication

Security Configuration

Networks Stacks

**Operating System Stack** Shared CANoe Stack Individual Stack (ECU 1)

Stack

- ▶ Support of DoIP protocol version 3
- ▶ Configuration of security profile in Security Manager

Remove Security Profile & Refresh List of Security Profiles & Open

Used by Node

ECU<sub>1</sub>

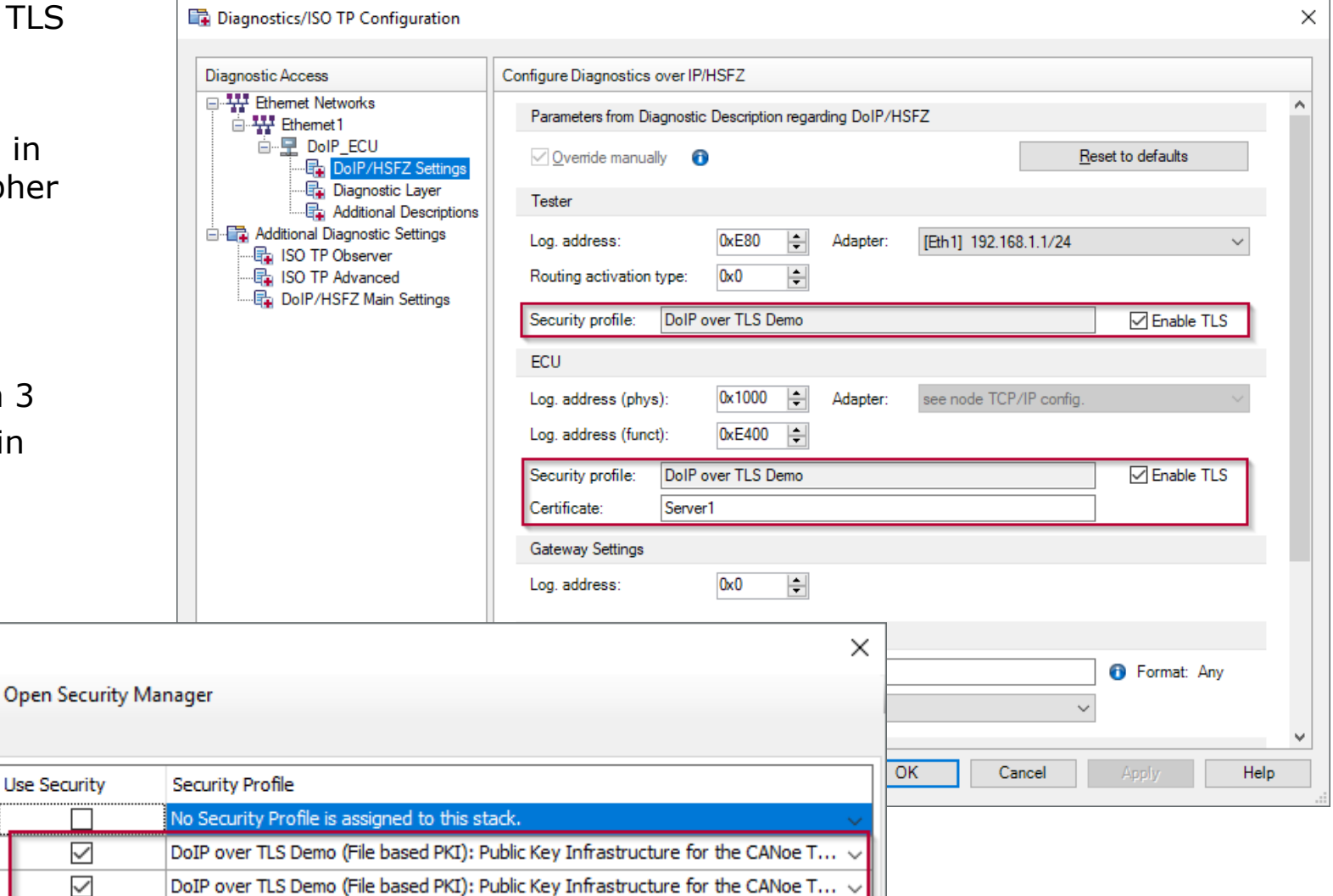

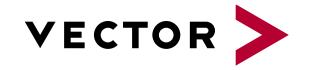

## Agenda

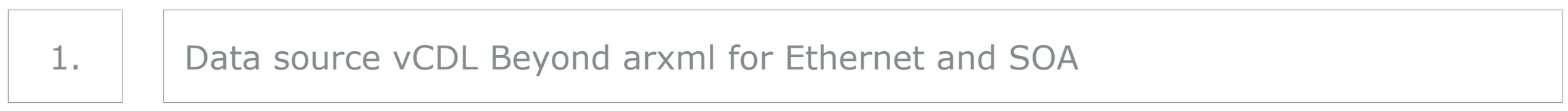

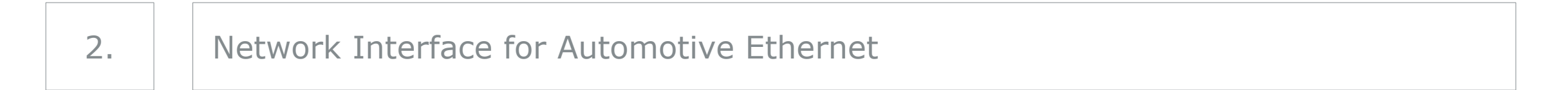

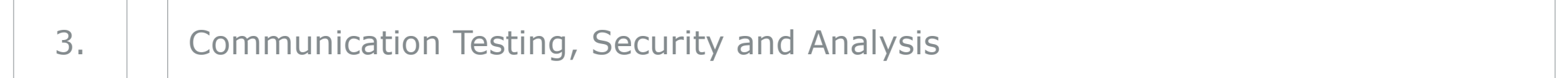

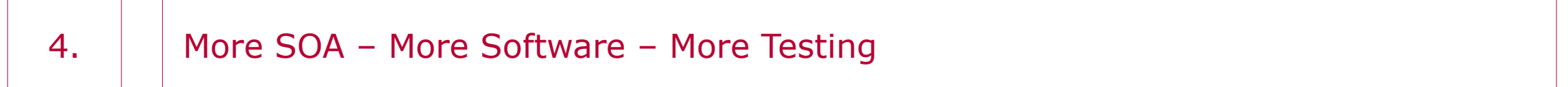

## More than TC8, not only Ethernet

- Cars are not just another IT software
	- ▶ Testing of all production variants highly desired
	- **Tests must be performed on various integration levels** 
		- > Software component level
		- > ECU level
		- > Subsystem level
		- > Entire vehicle network level
		- > Test drive
- Most important concepts
	- Simultaneous operation of all networks
	- Same time base for all networks and application layer objects
		- > Allows testing of gateway applications
	- ▶ Scalability (distributed operation on multiple PCs) for HPC and ZCU

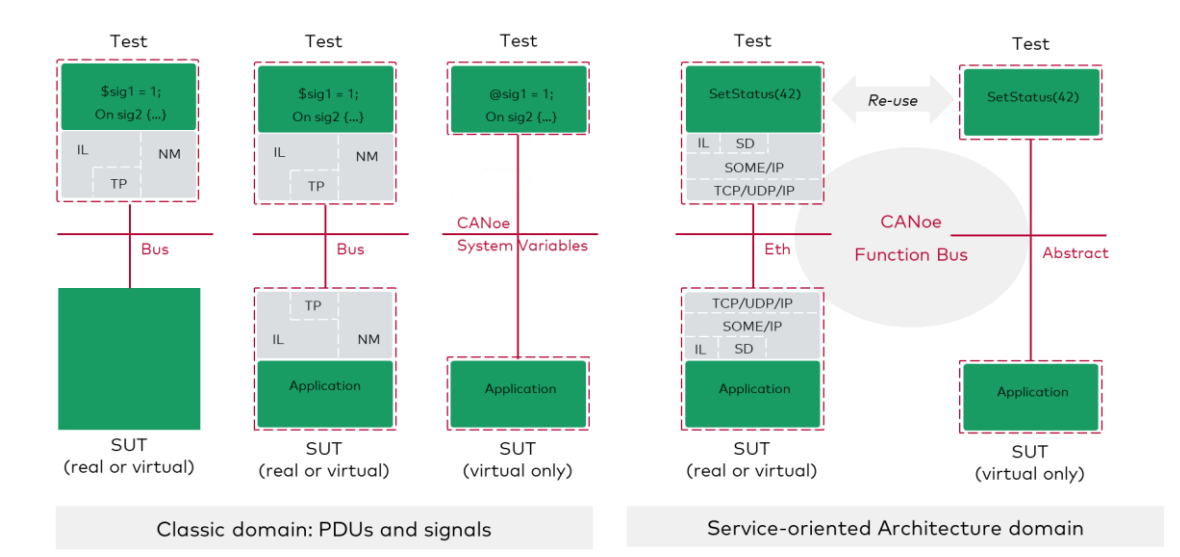

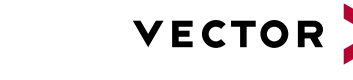

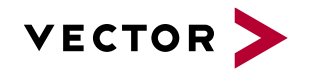

### Gateway tester

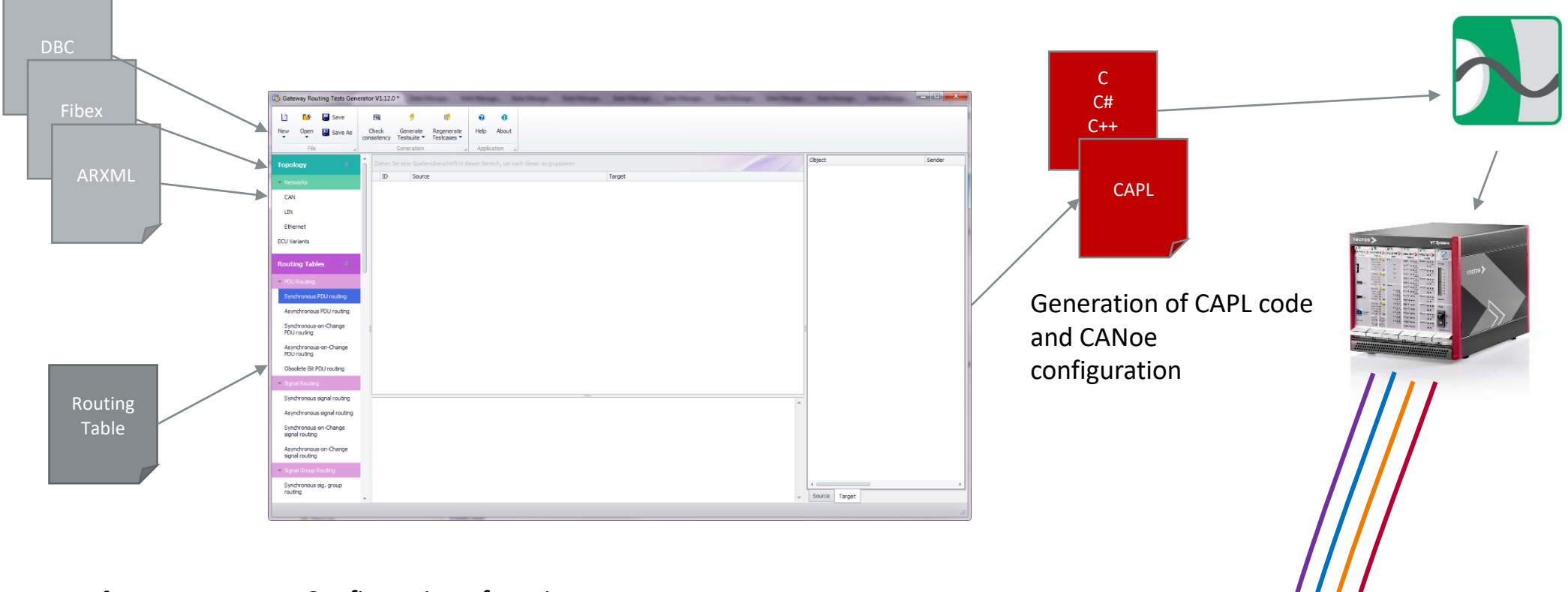

Import of bus description and routing table Configuration of routing (semi) automatic and manual depending on project specific implementation

### More SOA – More Software – More Testing

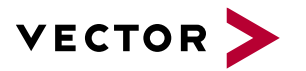

## HiL

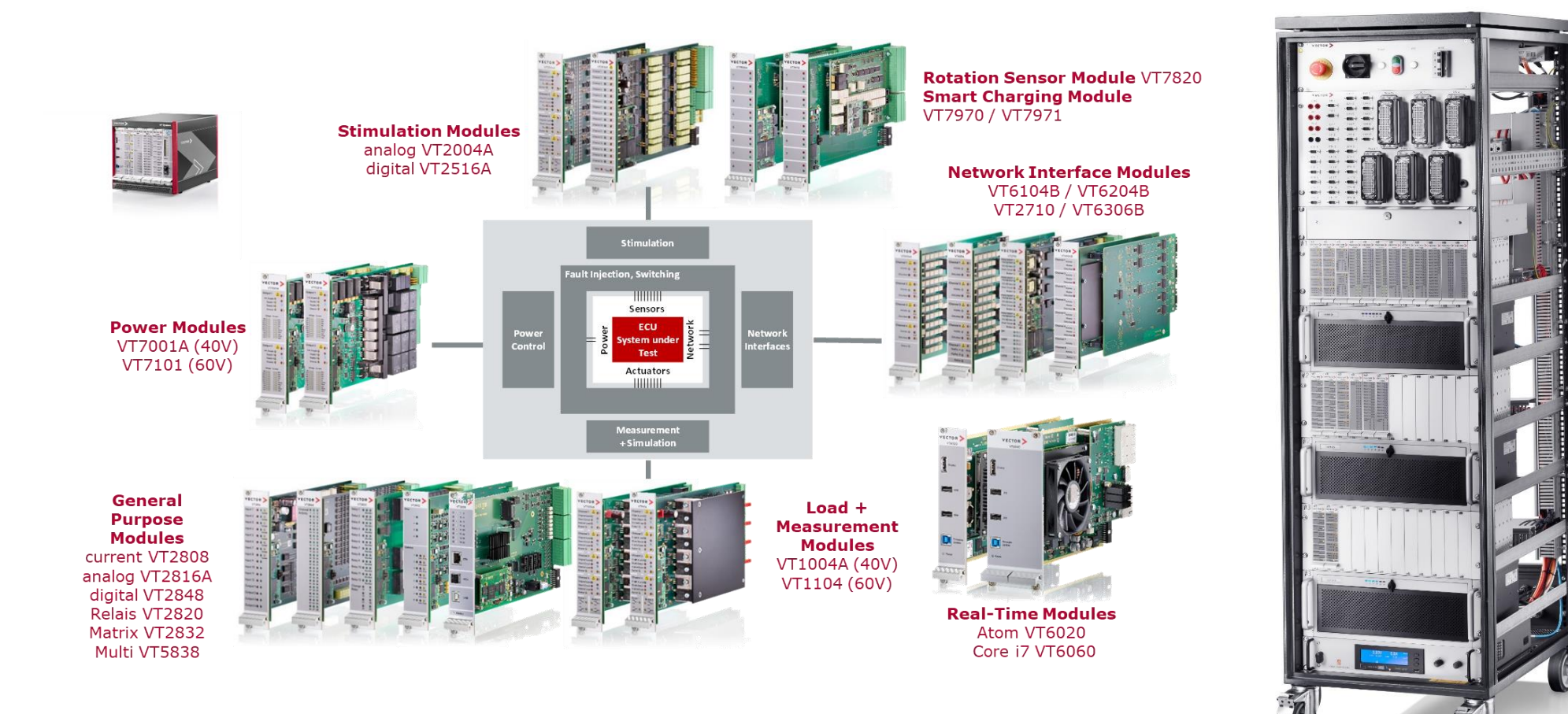

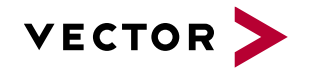

### Connection Scenarios for SUT for connectivity

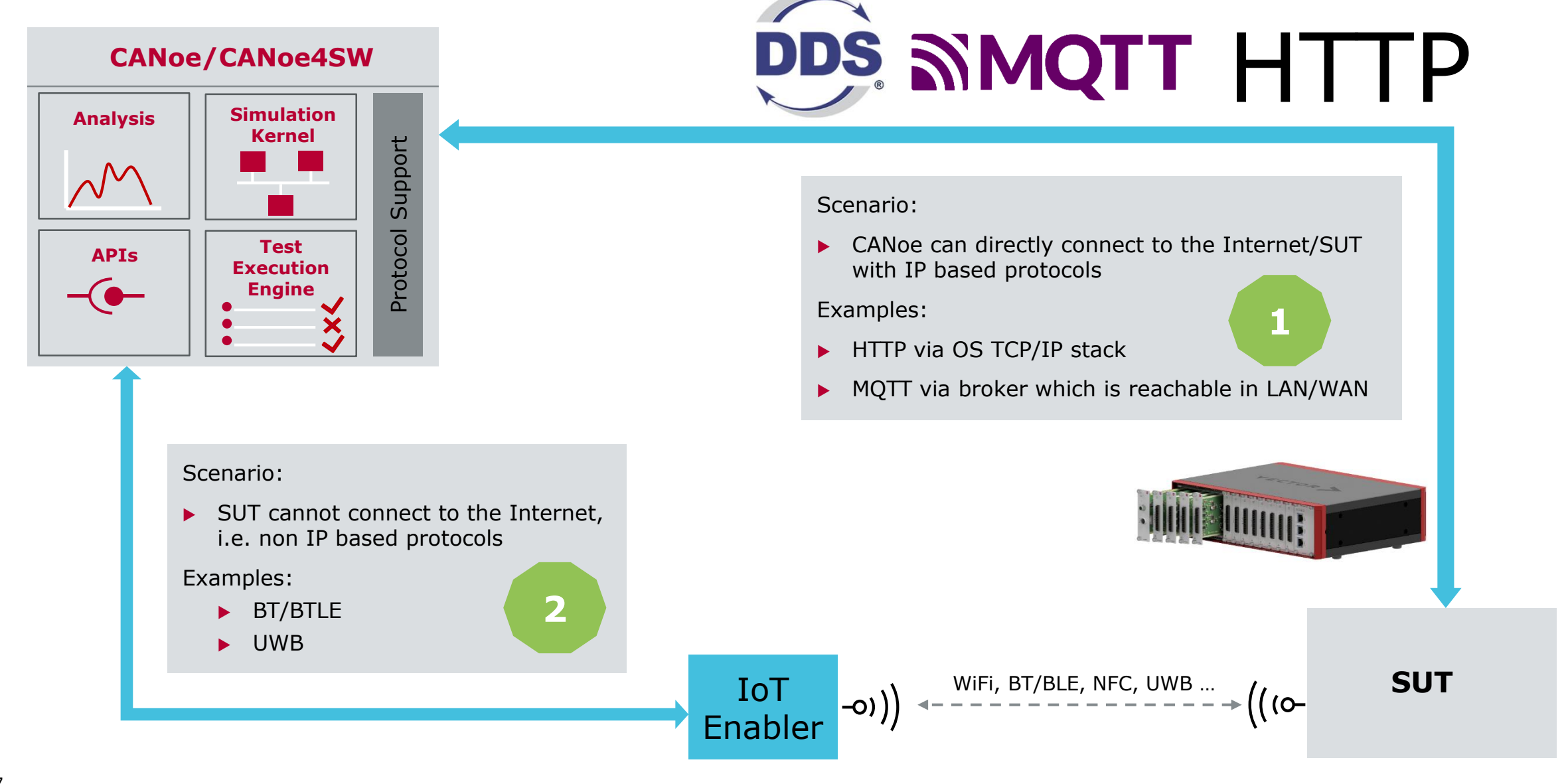

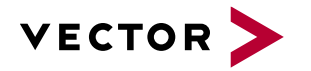

## Layers of Test Interfaces

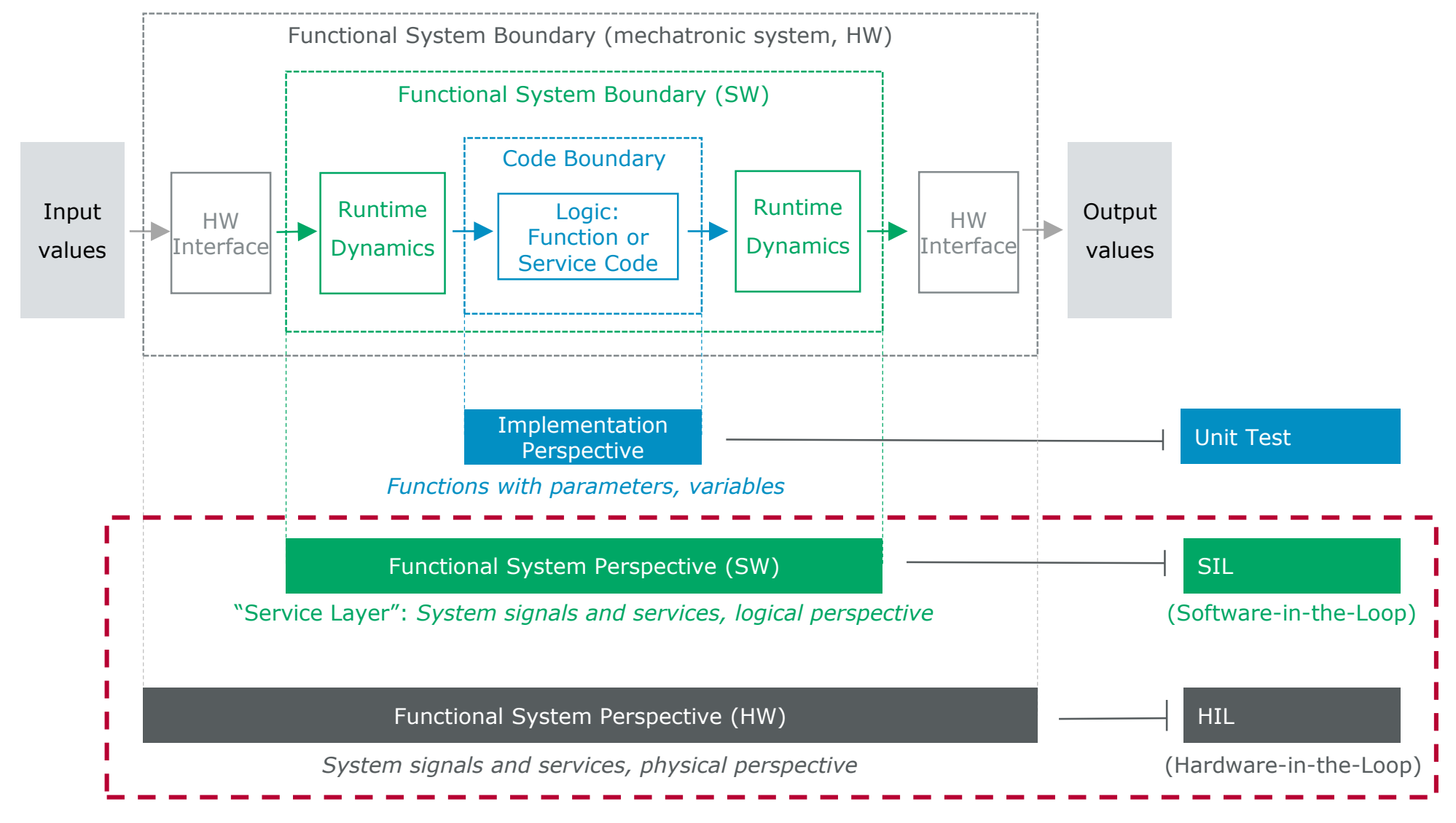

<sup>&</sup>lt;focus of today>

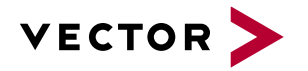

## Test Methods – Summary

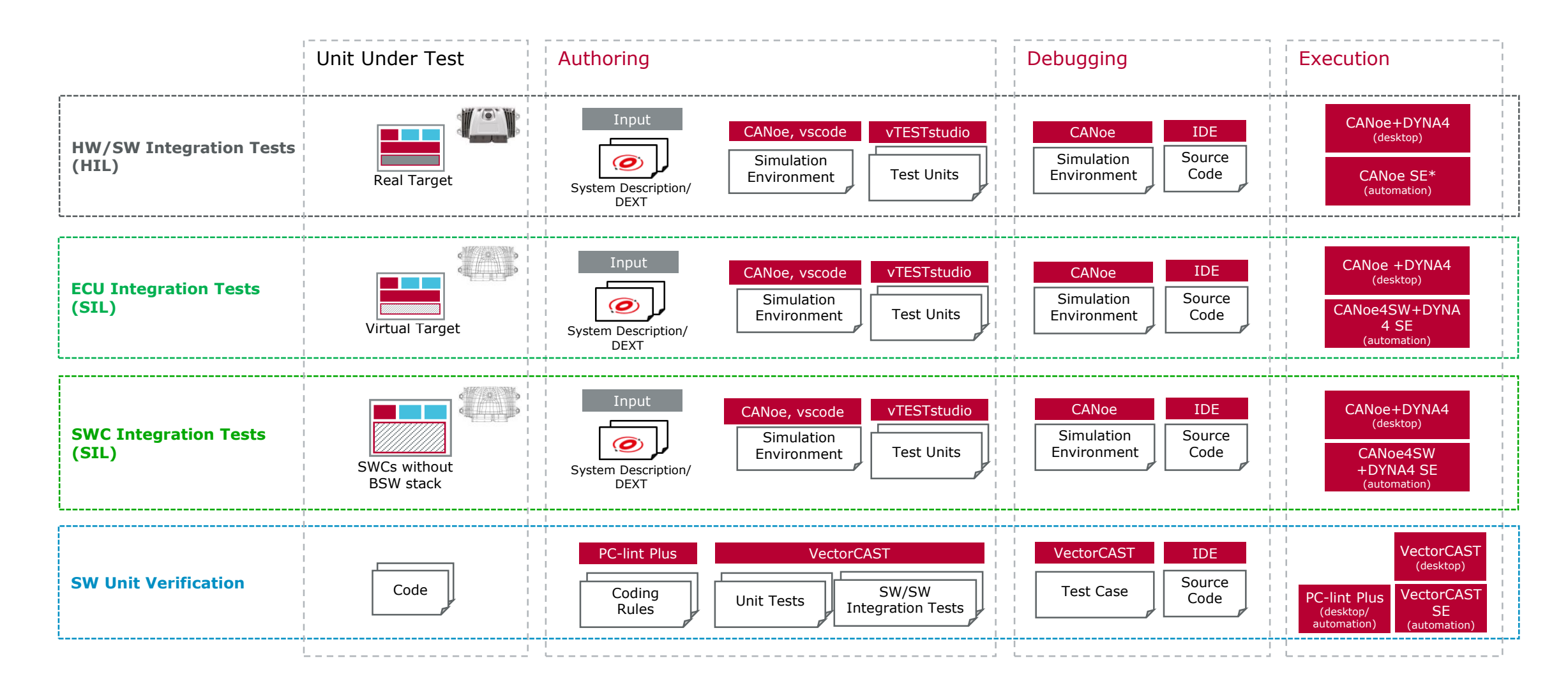

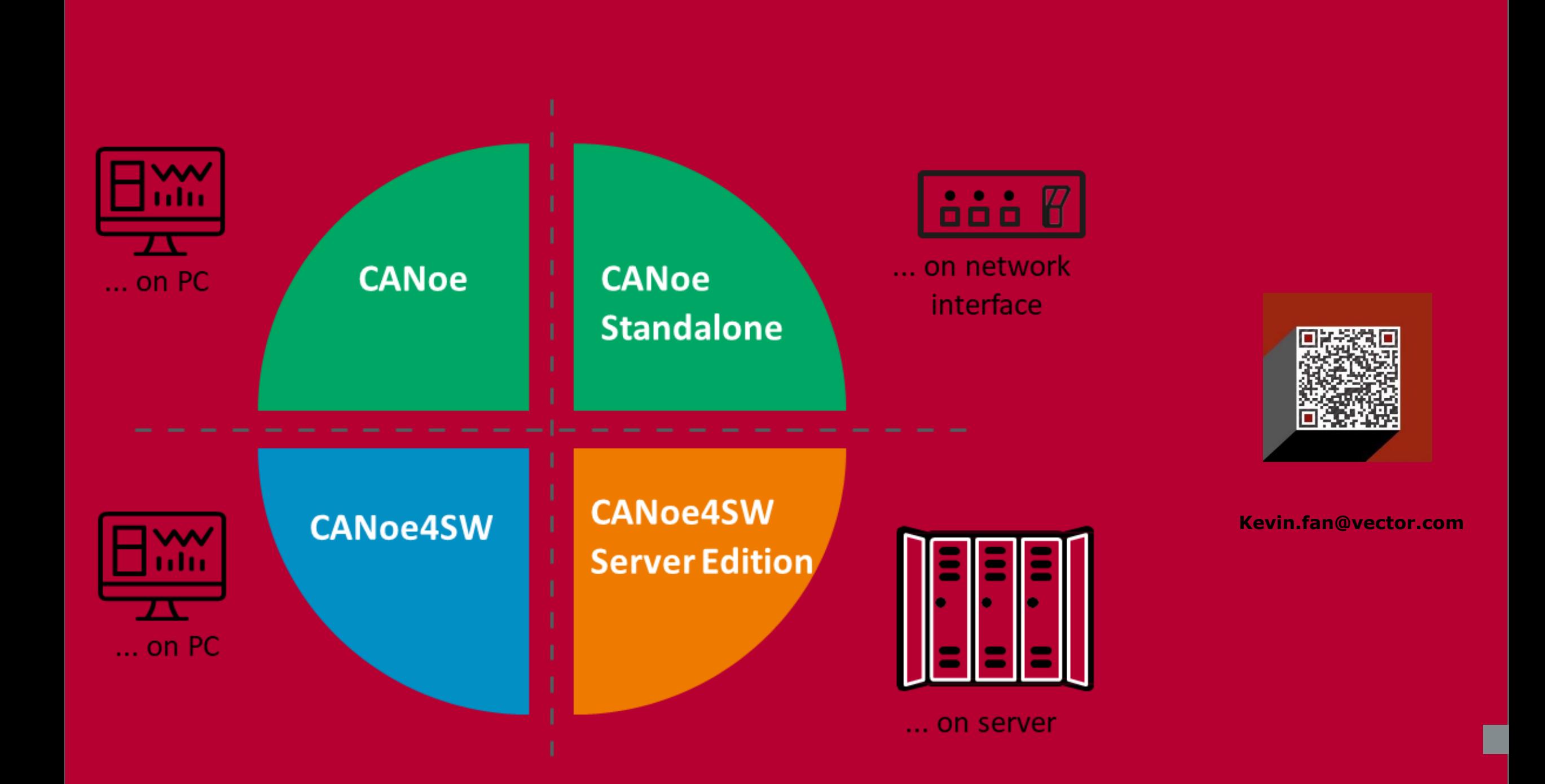